**UNIVERSIDADE TECNOLÓGICA FEDERAL DO PARANÁ**

**ARTHUR MENEGÁS PRESSOTO**

**ESTUDO DE VIABILIDADE TÉCNICA DO USO DE TERÇAS DE SEÇÃO Z**

**PATO BRANCO**

**2023**

# **ARTHUR MENEGÁS PRESSOTO**

# **ESTUDO DE VIABILIDADE TÉCNICA DO USO DE TERÇAS DE SEÇÃO Z**

## **Technical viability study of using "z" section purlins**

Trabalho de conclusão de curso apresentado como requisito para obtenção do título de Bacharel em Engenharia Mecânica da Universidade Tecnológica Federal do Paraná (UTFPR).

Orientador(a): Dr. Diego Rizzotto Rossetto

## **PATO BRANCO**

**2023**

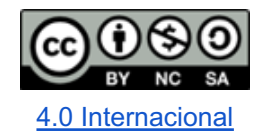

Esta licença permite remixe, adaptação e criação a partir do trabalho, para fins não comerciais, desde que sejam atribuídos créditos ao(s) autor(es) e que licenciem as novas criações sob termos idênticos. Conteúdos elaborados por terceiros, citados e referenciados nesta obra não são cobertos pela licença.

## **ARTHUR MENEGÁS PRESSOTO**

## **ESTUDO DE VIABILIDADE TÉCNICA DO USO DE TERÇAS DE SEÇÃO Z**

Trabalho de Conclusão de Curso de Graduação apresentado como requisito para obtenção do título de Bacharel em Engenharia Mecânica da Universidade Tecnológica Federal do Paraná (UTFPR).

Data de aprovação: 01/Dezembro/2023

Diego Rizzotto Rossetto Doutorado Universidade Tecnológica Federal do Paraná

 $\mathcal{L}_\text{max}$  , and the state of the state of the state of the state of the state of the state of the state of the state of

Paulo Cezar Adamczuk Doutorado Universidade Tecnológica Federal do Paraná

 $\mathcal{L}_\text{max}$  , and the contribution of the contribution of the contribution of the contribution of the contribution of the contribution of the contribution of the contribution of the contribution of the contribution of t

Maria Nalu Verona Gomes Doutorado Universidade Tecnológica Federal do Paraná

 $\mathcal{L}_\text{max}$  , and the contribution of the contribution of the contribution of the contribution of the contribution of the contribution of the contribution of the contribution of the contribution of the contribution of t

**PATO BRANCO**

#### **2023**

### **Agradecimentos**

Gostaria de agradecer às pessoas que fizeram parte dessa minha jornada acadêmica e me auxiliaram a superar todas as dificuldades encontradas nesse processo.

Primeiramente, agradeço aos meus pais, que não mediram esforços para me incentivar, acreditaram em mim, proporcionaram apoio emocional, amor, inspiração e a oportunidade de ingressar e concluir um curso de ensino superior.

Agradeço também à minha irmã, pelas longas conversas, por trazer sempre visões alternativas de mundo e pelo apoio em todos os momentos.

Também expresso meu agradecimento à minha namorada, por todo o apoio emocional e por passar horas me ouvindo falar sobre este trabalho, ajudando-me a organizar minha apresentação e incentivando cada passo meu, com muito amor.

Agradeço aos amigos que tornaram toda essa jornada mais leve, com conversas, entusiasmo e companhia ao longo desses anos.

Expresso minha gratidão aos professores que fizeram parte da minha jornada acadêmica, em especial aqueles que estiveram presentes nesta reta final, auxiliando na elaboração e desenvolvimento deste trabalho.

"Só teme a escuridão, quem não possui luz em si mesmo. Só inveja o fogo, quem a muito não passa de cinzas"

Dark Souls III. (2016). From Software.

### **RESUMO**

Pressoto, Arthur Menegás. Estudo de Viabilidade Técnica do Uso de Terças de Seção Z**.** 2023. 56 f. Trabalho de Conclusão de Curso - Curso de Engenharia Mecânica, Universidade Tecnológica Federal do Paraná. Pato Branco, 2023.

Esta pesquisa apresenta uma abordagem teórico-conceitual sobre a utilização de terças de seção "z" para a construção de galpões com maiores distâncias entre pórticos. Discute as tecnologias e materiais utilizados atualmente, a fim de obter uma maior distância entre os pórticos. Apresenta as normas regentes que devem ser atendidas na construção, e como cada uma foi seguida. Discute os obstáculos da utilização de determinadas técnicas e materiais, e possíveis soluções para as atualmente utilizadas, baseado no estudo da literatura e simulação em software das estruturas, por meio dos softwares: CYPECAD Metalicas 3D, Profilform Designer e Visualventos. O estudo verificou que as terças de seção "z" apresentam diversas vantagens construtivas, porém para o galpão utilizado como modelo, não se apresentou vantajosa, devido ao seu dimensionamento já estar otimizado, e não ter nenhum elemento de necessidade de vãos maiores entre pórticos.

**Palavras-chave**: Construção de Galpões. Terças. Perfil de seção "z". Tecnologias e Materiais. Normas. Simulação em Software. (UTFPR – Resumo)

### **ABSTRACT**

Pressoto, Arthur Menegás. Technical Viability Study of using "z" section Purlins. 2023. 56f. Trabalho de Conclusão de Curso - Curso de Engenharia Mecânica, Universidade Tecnológica Federal do Paraná. Pato Branco, 2023.

This research presents an theoretical-conceptual approach about the use of "z" section purlins to construct sheds with larger portico vains. Discuss technologies and materials used presently, and which others may be used on the construction, in order to get a greater distance between portico vains. Introduce the regent norms that must be followed, and how each one has been followed. Argue the obstacles of the usage of certain techniques and materials, and possible solutions for the currently used, based on the study of the literature and software simulation of the structures, using the softwares: CYPECAD Metalicas 3D, Profilform Designer and Visualventos. The study found that Z-profile purling offered various constructive advantages; however, for the shed used as a model, it did not prove advantageous due to its already optimized design and the absence of any requirement for larger spans between portico vains.

**Keywords**: Shed Construction. Purlings. "z" section Profile. Technologies and materials. Norms. Software Simulation. (UTFPR – Resumo)

# **SUMÁRIO**

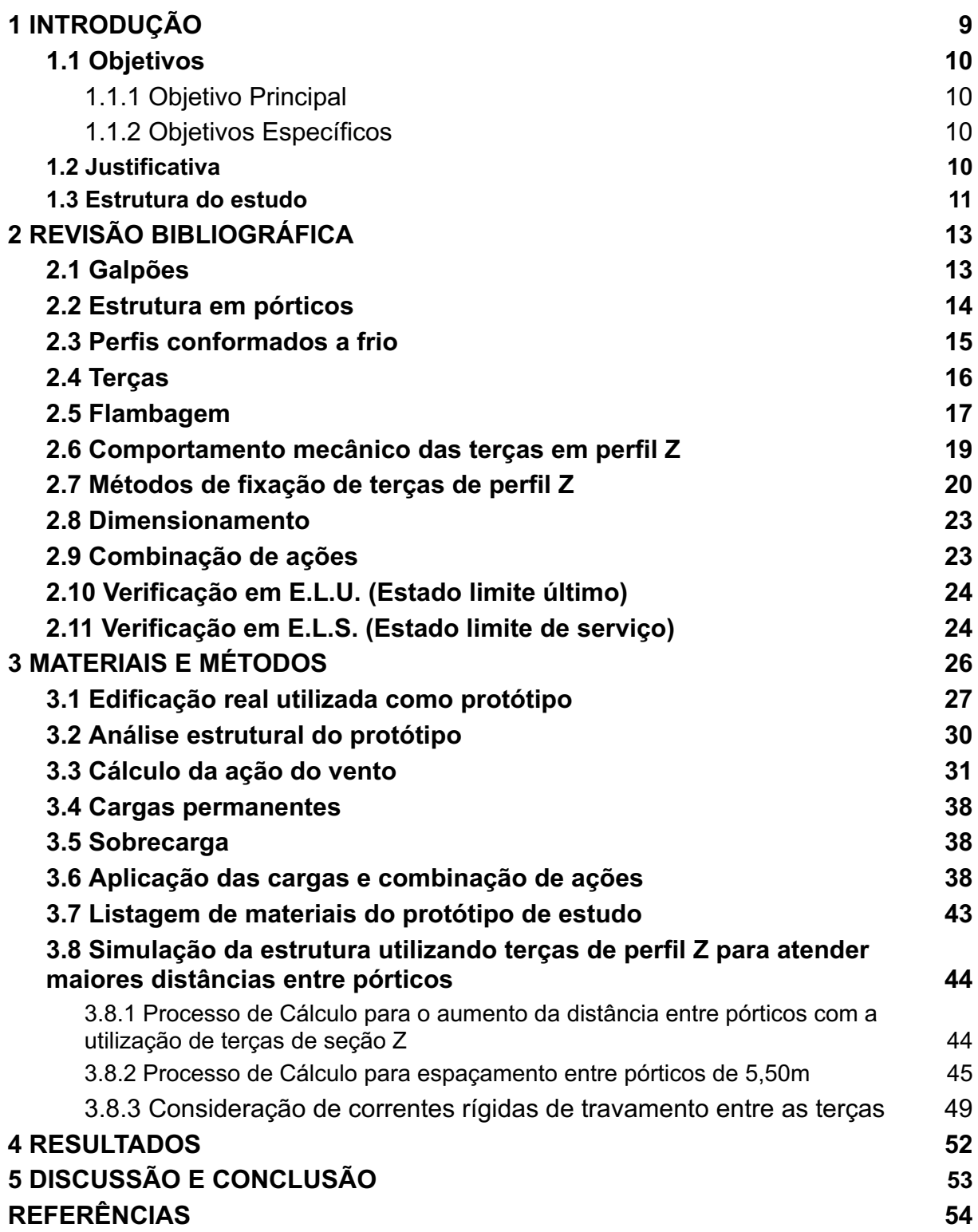

### **1 INTRODUÇÃO**

A construção de galpões pré-moldados é uma área muito explorada na construção civil, apresentando fabricação simples, rápida, prática e com bom custo-benefício. Geralmente, são utilizados para alocar maquinário, veículos, armazenar estoque ou servir como cobertura para áreas de produção, entre diversos outros objetivos.

São constituídos por pórticos dispostos linearmente, espaçados a uma distância determinada pelo projeto. Esses pórticos são formados pela associação de pilares e vigas. As colunas são responsáveis pela sustentação vertical e oferecem apoio à estrutura de cobertura, enquanto as vigas são os elementos responsáveis por sustentar a estrutura de maneira horizontal. O telhado é composto por terças, que conectam os pórticos longitudinalmente e sustentam as telhas de cobertura.

Com o avanço da tecnologia e a expansão do mercado, a demanda por espaços maiores, sem interferência da estrutura, cresce gradativamente, tornando-se um diferencial importante no processo de construção. Sendo assim, as estruturas capazes de cobrir grandes vãos se destacam por proporcionar espaços mais amplos e adaptáveis.

O aumento do espaçamento entre os pórticos requer modificações e adaptações na estrutura, visando manter a integridade e segurança do edifício. Atualmente, poucas empresas nacionais oferecem soluções para essas adaptações. Uma dessas modificações envolve o uso de terças de perfil Z, que, devido à sua geometria, apresentam características de resistência estrutural superiores, permitindo maiores vãos entre os apoios. Este trabalho tem como objetivo verificar a viabilidade técnica do uso desse tipo de perfil, assegurando que a edificação respeite as normas de segurança e garanta sua integridade estrutural, e foi feito por meio de simulações de um galpão partindo de um protótipo baseado em um galpão real (que utiliza terças e espaçamentos convencionais), realizando acréscimos no distanciamento entre pórticos e utilizando terças de seção Z.

### **1.1 Objetivos**

#### 1.1.1 Objetivo Principal

O objetivo principal deste trabalho é verificar a viabilidade técnica do uso de terças de seção Z, visando possibilitar o aumento do espaçamento entre os pórticos de um galpão.

### 1.1.2 Objetivos Específicos

Para alcançar o objetivo principal, os seguintes objetivos específicos serão perseguidos:

- Realizar uma revisão bibliográfica abordando tópicos relacionados ao objeto de estudo;
- Selecionar uma edificação de galpão existente, para ser usada como protótipo de estudo;
- Modelar e calcular a estrutura originária do galpão usado como protótipo via software de estruturas metálicas;
- Simular o protótipo aumentando gradativamente os espaços entre pórticos, com o uso de terças em perfil Z;
- Elaborar um relatório que apresente os materiais utilizados nas estruturas simuladas, comparando as diferenças de material empregado em cada simulação;
- Avaliar a viabilidade técnica do uso de terças de seção Z, por meio da comparação de matéria prima utilizada em cada simulação.

### **1.2 Justificativa**

A solução de galpões com amplos espaços entre os pórticos representa uma área altamente promissora na construção de estruturas. Essa abordagem possibilita a flexibilização na concepção de projetos e a realização de empreendimentos mais complexos, atendendo às expectativas rigorosas dos clientes, tanto em termos de preço quanto de tecnologia necessária para a construção. Isso, por sua vez, abrange uma gama mais ampla de segmentos e promove o crescimento e desenvolvimento tanto dos setores consumidores quanto dos setores produtores dessas estruturas

Este trabalho tem como objetivo buscar uma solução que beneficie o setor de construção de edificações, estudando a viabilidade de construir galpões com maiores distanciamentos entre os pórticos, por meio da utilização de terças de perfil Z, prospectando projetos de diferentes nichos e com diferentes requisições técnicas, por meio dos maiores espaços entre os pórticos. Além disso, busca-se verificar a viabilidade técnica com o intuito de reduzir o uso de matéria prima de produção e oferecer maior agilidade no processo de fabricação e montagem.

### **1.3 Estrutura do estudo**

Este estudo foi organizado de maneira cronológica, seguindo a sequência em que as pesquisas e simulações foram conduzidas. Inicialmente, foram apresentadas referências bibliográficas abordando tópicos relacionados ao contexto histórico e da utilização de galpões e uma breve explicação sobre a disposição dos elementos estruturais de um galpão. Também foi abordado assuntos pertinentes ao dimensionamento, processos de cálculo, normas utilizadas e comportamento dos perfis tipo Z como elementos de terças, com propósito introduzir o tema, contextualizando sua origem, estrutura e aplicações.

Em sequência, foi introduzido um galpão que servirá como protótipo, a partir do qual se desenvolveu o estudo referente ao aumento do espaçamento entre os vãos dos pórticos dos galpões simulados, com base em suas dimensões.

Posteriormente, esse protótipo foi modelado em software para ser submetido a simulações, a fim de verificar os esforços em seus componentes. Em seguida, foi desenvolvida uma lista de materiais utilizados no protótipo, incluindo todos os elementos construtivos, a fim de determinar o peso e a quantidade de materiais empregados na estrutura.

Após isso, com auxílio do software "Profilform Designer", foi realizado o dimensionamento das terças de cobertura utilizando o perfil Z, a fim de determinar o perfil otimizado para vãos de 5,50m até 12,00m, aumentando a distância de 0,50m em 0,50m.

Consequentemente a determinação das dimensões apropriadas para as terças de perfil Z em cada espaçamento, esses elementos foram incorporados na simulação da estrutura do protótipo. Nesse contexto, todos os carregamentos atuantes foram recalculados para incorporar as novas considerações.

Ao término de todas as simulações, foi confeccionado um relatório que documenta os materiais empregados em cada uma delas. O objetivo é comparar os resultados, visando identificar o espaçamento entre os pórticos que proporciona o menor custo de matéria-prima.

Por fim, foi avaliada a viabilidade da utilização de terças perfis em "Z" para a cobertura de galpões, apresentando os dados comparativos entre as estruturas simuladas e o protótipo.

### **2 REVISÃO BIBLIOGRÁFICA**

Neste capítulo, foram explorados contextos históricos e temas relevantes ao estudo do trabalho, que se fizeram necessários para a sua elaboração.

#### **2.1 Galpões**

Os galpões têm sido utilizados pela civilização desde a era pré-Revolução Industrial para abrigar animais, armazenar colheitas e guardar equipamentos agrícolas. Geralmente, eram construídos com materiais disponíveis localmente. Com o advento da Revolução Industrial, os galpões passaram a ser usados para abrigar fábricas e depósitos. O desenvolvimento de novos materiais, como o aço, permitiu a construção de estruturas maiores e mais robustas.

Com o avanço da tecnologia, o desenvolvimento de ferramentas e materiais mais confiáveis e seguros, as dimensões das estruturas estão em constante evolução. Isso possibilitou a construção de galpões com áreas maiores e maior capacidade de acomodação. Os galpões têm a finalidade de cobrir grandes áreas para fins de estoque, circulação, movimentação de cargas e outras funcionalidades.

Em geral, os galpões são compostos por alguns elementos: colunas que sustentam as tesouras, as quais, por sua vez, são ligadas por terças responsáveis por fazer a união dos pórticos e sustentar as telhas, elementos demonstrados na Figura 1 .

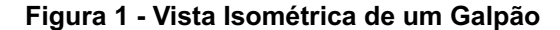

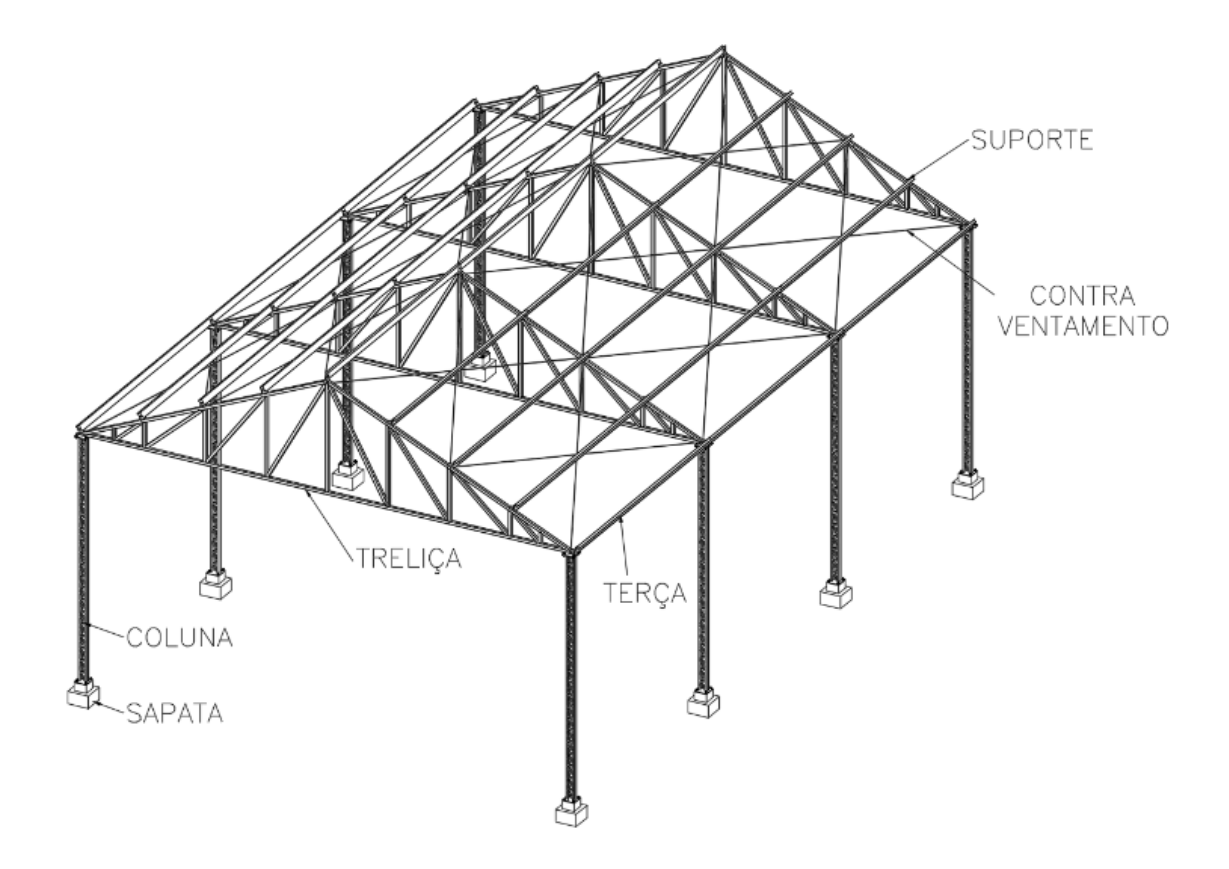

**Fonte: Tarcísio dos Santos, Henrique Schlickmann (2019)**

As tesouras podem ser constituídas de vigas rígidas ou banzos treliçados, compostos por montantes e diagonais que formam uma estrutura em treliça. Além disso, podem haver apoios, mãos-francesas e contraventos, que devem ser dimensionados e especificados no projeto quando necessários.

Essas estruturas podem apresentar construção mista (concreto e aço) ou inteiramente metálicas ou de concreto.

### **2.2 Estrutura em pórticos**

O pórtico é uma estrutura composta por pilares, vigas e barras, em que os elementos são conectados por meio de ligações rígidas, semirrígidas ou flexíveis. Sua principal função é transmitir os esforços para os pontos de apoio. A estrutura em pórticos é construída a partir do alinhamento de pórticos com espaçamentos específicos, que são conectados por meio das terças de cobertura.

### **2.3 Perfis conformados a frio**

Os perfis de aço conformados a frio são fabricados a partir de chapas dobradas em temperatura ambiente, sendo conformados em geometrias diversas, estabelecidas pela norma NBR 6355/2003 "Perfis Estruturais de Aço Formados a Frio – Padronizados para a Fabricação", demonstrados na Figura 2, e utilizados na fabricação de estruturas de acordo com a NBR 14762/2010 "Dimensionamento de Estruturas de Aço Constituídas por Perfis Formados a Frio – Procedimento para Projetos Estruturais".

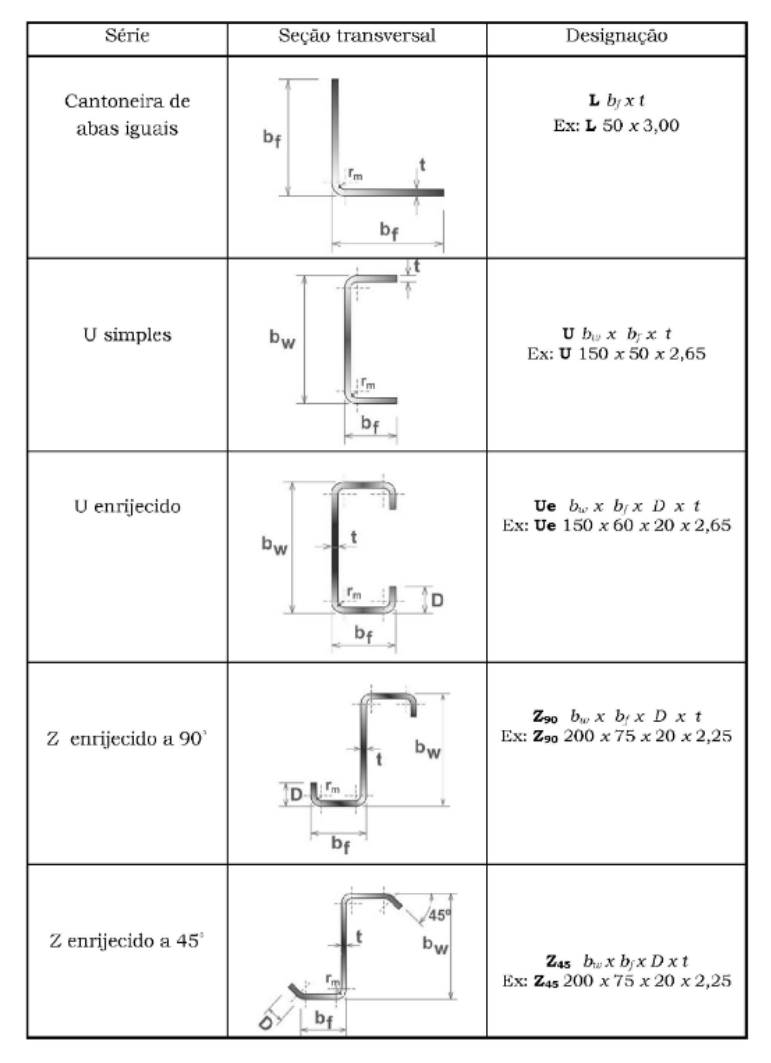

**Figura 2 - Perfis Normalizados pela NBR 6355**

#### Fonte: NBR 6355/2003

Esses perfis são frequentemente empregados em estruturas com pequenos vãos, muitas vezes como elementos enrijecedores para terças.

A principal vantagem dos perfis conformados a frio é a agilidade de fabricação, devido à facilidade de montagem, por apresentar tamanhos de perfis estruturais e de encaixe padronizados, e à possibilidade de reaproveitamento de matéria-prima. Apesar de apresentarem seções transversais relativamente pequenas, os perfis são capazes de suportar grandes cargas, como consequência do processo de conformação a frio, que aumenta a resistência à tração e o limite de escoamento do material. No entanto, esse processo pode resultar em uma redução da ductilidade. (Santos, 2020)

O processo de fabricação é automatizado, garantindo a padronização das peças e a homogeneidade das propriedades mecânicas, o que, por sua vez, aumenta a segurança das estruturas nas quais são utilizadas. (Pratti, 2015)

Ao se utilizar tais perfis é de suma importância o conhecimento das propriedades do material e a capacitação técnica dos profissionais. Cada etapa construtiva do projeto e da obra deve ser realizada de forma minuciosa garantindo precisão e qualidade no produto final, evitando problemas e incompatibilização (Malite, 2002).

### **2.4 Terças**

As terças são componentes estruturais que compõem parte da cobertura do galpão, Figura 3.

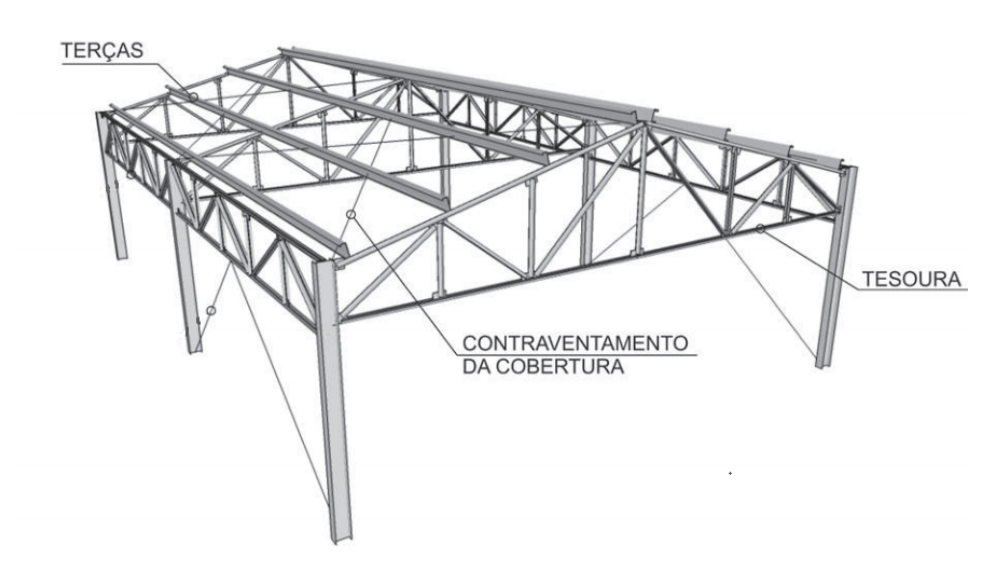

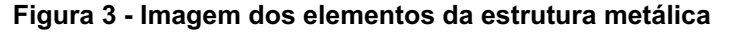

**Fonte: Guia Básico das Estruturas (2023)**

15

Elas servem como elementos estabilizadores para os pórticos e são responsáveis por sustentar as telhas, assim como transmitir as cargas para as tesouras. (Vargas, 2018)

Geralmente, são compostas por perfis conformados a frio ou laminados, e dispõem de diversas geometrias. Entretanto, as terças de perfil "U" enrijecido são as usuais, sendo muito utilizadas no Brasil.

Predominantemente, sua ligação à estrutura de cobertura ocorre por meio de soldagem ou conexões parafusadas, embora possam apresentar outras ligações apropriadas. O dimensionamento das terças metálicas leva em consideração as cargas previstas, sobrecargas, o comprimento do vão das terças, as propriedades do material utilizado e os requisitos de segurança.

#### **2.5 Flambagem**

Fenômeno causado geralmente em corpos esbeltos(corpos que possuem seu comprimento consideravelmente maior que sua seção transversal) submetidos a esforços compressivos, fazendo com que haja uma deflexão no corpo, perdendo estabilidade. É um fator muito crítico na construção, e deve ser evitado, podendo ser corrigido muitas vezes com a adição de componentes que aliviam as forças de compressão. Ocorre majoritariamente em terças, se não devidamente dimensionadas, por serem elementos construtivos de grande comprimento (no caso de galpões com grandes distâncias entre pórticos) e não terem apoios para transmissão de forças nos casos mais simples.

Os perfis de aço formados a frio apresentam uma série de características que os diferenciam dos perfis laminados e soldados. Em estruturas metálicas, os elementos podem ser tracionados, comprimidos ou submetidos a flexão. Elementos tracionados são verificados o escoamento da seção transversal bruta ou a ruptura da seção transversal efetiva. Elementos comprimidos estão sujeitos à instabilidade por flexão, torção ou flexo-torção, podendo ocorrer falhas por perda da estabilidade local ou global. Tal fenômeno é comumente chamado de flambagem. (Javaroni, 2015).

A flambagem local (Figura 4(a)) é um fenômeno que ocorre em elementos estruturais quando uma determinada região desses elementos falha devido à instabilidade local causada por forças compressivas, ocorrendo geralmente em elementos finos, como placas, chapas e perfis delgados, quando submetidos a compressão. Esse fenômeno é influenciado por vários fatores, incluindo a geometria do elemento, as propriedades do material, as condições de contorno e a magnitude das cargas aplicadas. Quando uma carga compressiva é aplicada a um elemento estrutural delgado, a deformação resultante pode fazer com que a região comprimida se desvie lateralmente, levando a uma instabilidade local. (Baságlia, 2004)

A flambagem por distorção (Figura 4 (b)) envolve a rotação e a torção da seção transversal do elemento, resultando em deformações não uniformes ao longo do comprimento. Isso leva a um desalinhamento gradual entre as partes superior e inferior do elemento, resultando em uma forma distorcida ao longo do comprimento. Quando um elemento estrutural está sujeito a uma carga de compressão axial, a tendência natural é que ele se flexione lateralmente devido à instabilidade elástica. Além disso, se o elemento também estiver sujeito a momentos fletores e torção, essa tendência de flexão lateral é agravada, o que pode levar à flambagem por distorção.

#### (Baságlia, 2004)

A flambagem global (Figura 4(c)) é um fenômeno que ocorre em elementos estruturais quando a estrutura como um todo sofre instabilidade devido à aplicação de cargas compressivas. Diferentemente da flambagem local, que ocorre em regiões específicas do elemento estrutural, a flambagem global envolve a falha e o colapso do sistema estrutural como um todo. Ela é influenciada por diversos fatores, incluindo as características geométricas da estrutura, as propriedades do material, as condições de contorno e a magnitude das cargas aplicadas. O efeito da flambagem global ocorre quando a estrutura perde sua capacidade de resistir às forças de compressão, levando a uma deformação excessiva e à perda de estabilidade. (Baságlia, 2004)

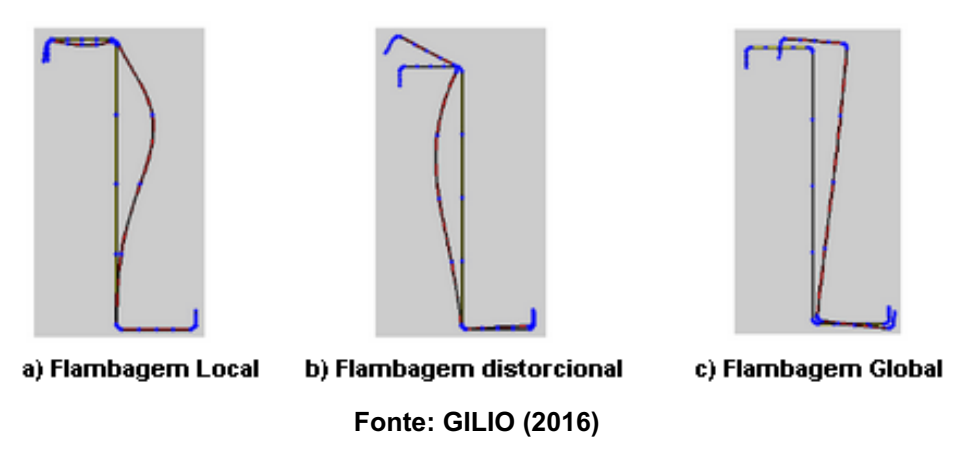

**Figura 4 - a) Flambagem Local; b) Flambagem de Distorção; c) Flambagem Global**

Uma característica que diferencia a flambagem local da distorcional é a deformada pós-crítica. Na flambagem por distorção a seção perde sua forma inicial, o que não ocorre na flambagem local (Silva e Gonçalves, 2008).

Para evitar os efeitos de flambagem, são adotadas diversas estratégias, como o aumento da espessura do elemento, o uso de reforços adicionais, a adoção de seções transversais adequadas e a consideração de fatores de segurança nos projetos. A análise e o dimensionamento adequados são essenciais para prevenir a ocorrência desse tipo de instabilidade e garantir a integridade estrutural.

Em peças excessivamente esbeltas, a tensão crítica de flambagem global é pequena, menor que a tensão crítica de flambagem local, sendo a instabilidade global que determina o esforço resistente do perfil. O oposto ocorre em perfis curtos, as forças críticas de flambagem global são altas e o esforço resistente do perfil é determinado pela instabilidade local (Silva et al, 2014).

Em peças curtas as cargas críticas de flambagem global são altíssimas e a capacidade resistente do perfil é determinada pela resistência do material (o aço) somado aos efeitos da flambagem local. (Dimensionamento de perfis formados a frio -Série Manual de Construção em Aço, 2008).

### **2.6 Comportamento mecânico das terças em perfil Z**

Os perfis estruturais do tipo "Z" apresentam além dos modos de falha por compressão, que causa a instabilidade e flambagens, outros modos de falha que podem comprometer sua integridade e desempenho:

- Torção: O perfil Z é eficaz na resistência à torção, por sua configuração geométrica, com uma distância relativamente grande do centro da seção transversal, distribui as tensões torcionais de forma efetiva. Porém, quando submetidos a grandes magnitudes de momentos torcionais em torno de seu eixo longitudinal, a terça em perfil "Z" pode vir a sofrer falha por torção, causando deformação ou até mesmo a fratura do elemento estrutural; (Soares, Mendes, 2021)
- Flexão: Devido à sua forma de "Z", as terças têm uma alta resistência em relação à sua inércia, o que lhes confere uma boa capacidade de resistir a momentos fletores. Isso permite que elas suportem cargas aplicadas ao longo do seu comprimento sem sofrer deformações excessivas ou falhas estruturais. Durante a flexão, as tensões de flexão são distribuídas ao longo das seções transversais, sendo máximas na parte superior e na parte inferior das abas, onde a deformação é mais acentuada, e são mínimas na zona neutra. Porém, ao receber forças que causem deformações e encurvamento de alta magnitude, o perfil ainda assim pode sofrer fratura por flexão; (Lima, 2018)
- Flexo-torção: É a combinação de esforços de flexão e torção que atuam simultaneamente em um perfil. Isso ocorre quando uma força é aplicada de tal forma que o perfil não apenas se dobra, mas também gira em torno de seu eixo longitudinal. As características de resistência tanto a flexão e torção do perfil Z, o auxiliam na resistência a flexo-torção, porém a zona neutra é deslocada para a parte intermediária vertical do perfil. (Lima, 2018)
- Flexo-compressão: É a combinação de forças que mais exige resistência para perfis de terças em geral, incluindo as terças de perfil Z. O principal modo de falha em perfis Z sujeitos à flexo-compressão é o colapso por esmagamento ou encurtamento do material. Isso ocorre quando a compressão aplicada ultrapassa a capacidade do material de resistir a essa carga e resulta em deformação permanente ou falha estrutural. (Rozylo, Debsky, 2020)

-

### **2.7 Métodos de fixação de terças de perfil Z**

As terças de perfil Z oferecem diversas formas de fixação na estrutura de cobertura, permitindo ao projetista selecionar o método mais adequado para atender às necessidades específicas de cada projeto.

Sistema Butt (Figura 5): As terças são apoiadas em ambos os extremos entre pórticos, seja sobre as tesouras ou internamente. Este método é indicado para estruturas com vãos menores e descontínuos, sendo recomendado para vãos de até 12,00 m. (Catálogo METSEC Voestalpine Meincol, 2023)

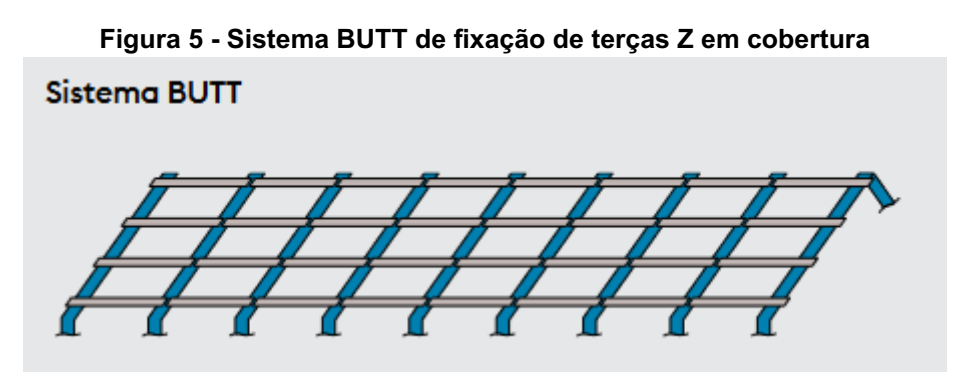

**Fonte: Catálogo Voestalpine Meincol (2023)**

Sistema Sleeved (Figura 6): As terças são apoiadas em ambos os extremos entre pórticos, com a inclusão de luvas de espessura equivalente à da terça para reforço, assegurando a continuidade. Esse método é adequado para estruturas com pelo menos dois vãos de tamanho semelhante, sendo recomendado para vãos de até 13,00 m e apresentando uma relação custo-benefício mais vantajosa para vãos de 6,00 m. (Catálogo METSEC Voestalpine Meincol, 2023)

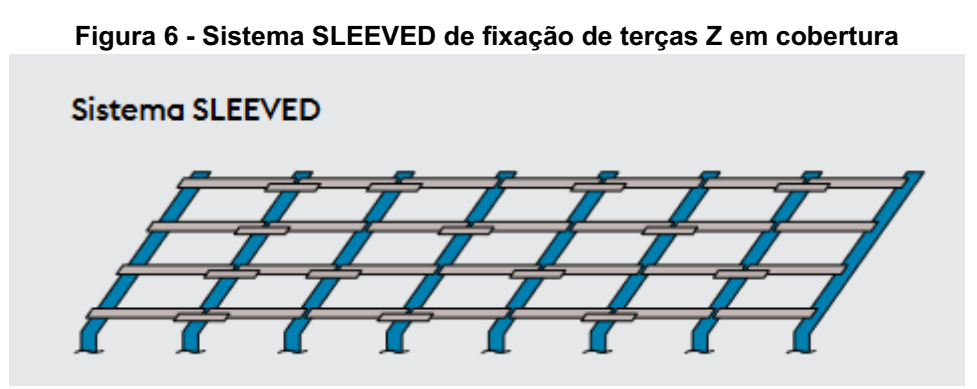

**Fonte: Catálogo Voestalpine Meincol (2023)**

Sistema HEB (Figura 7): Esse sistema utiliza luvas para reforço com variação de espessura, adotando perfis de terças robustos nos vãos de extremidades e perfis mais esbeltos nos vãos centrais. A continuidade do sistema é viabilizada por dois tipos de luvas: luvas mais compridas para a conexão das terças nos vãos de extremidade e luvas mais curtas para a conexão das terças nos vãos internos. Este método é apropriado para estruturas com pelo menos 5 vãos de tamanho similar, recomendando-se um vão máximo de 13,00m, com a melhor relação custo-benefício para vãos entre 6,0 e 10,0 m. (Catálogo METSEC Voestalpine Meincol, 2023)

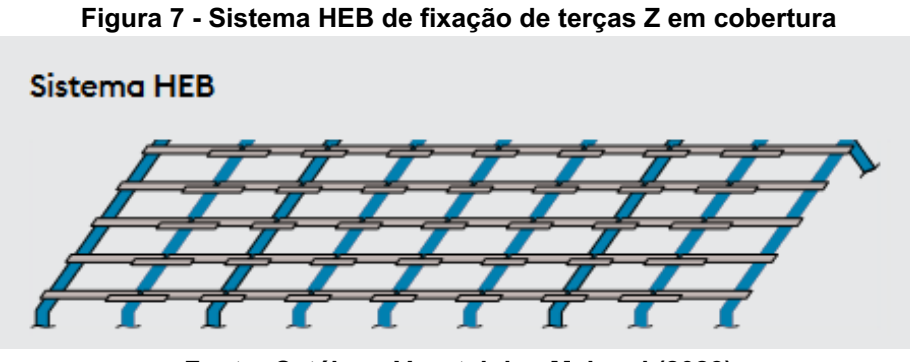

**Fonte: Catálogo Voestalpine Meincol (2023)**

Sistema METLAP (Figura 8): O sistema METLAP envolve o uso de transpasses entre as terças sobre os suportes, sendo que as terças utilizadas possuem comprimento superior ao vão. Este método é aplicável em estruturas, tanto na versão padrão, com pelo menos 4 vãos de tamanho similar, quanto na versão não padrão, com vãos variáveis. (Catálogo METSEC Voestalpine Meincol, 2023)

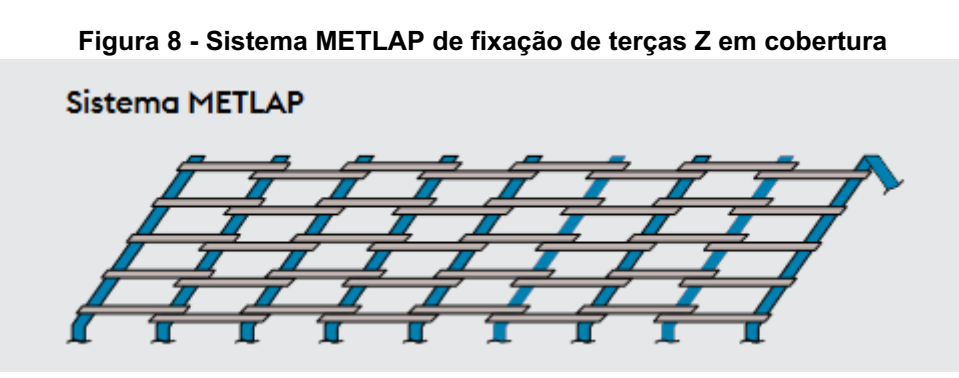

**Fonte: Catálogo Voestalpine Meincol (2023)**

Na versão padrão, o sistema é projetado com perfis de duas sessões diferentes: terças mais espessas são posicionadas nos vãos de extremidade, ao passo que terças mais leves com são posicionadas nos vãos internos.

Para o sistema na versão não padrão, ele é destinado a linhas de terças com múltiplos vãos variados, sendo que a continuidade é viabilizada pelo transpasse das terças sobre os suportes. (Catálogo METSEC Voestalpine Meincol, 2023)

No sistema METLAP, o vão máximo recomendado é de 14,50m, e este demonstra uma relação custo-benefício mais favorável em vãos com mais de 10,00 m. (Catálogo METSEC Voestalpine Meincol, 2023)

### **2.8 Dimensionamento**

No que diz respeito ao dimensionamento, cabe ao projetista determinar sob quais influências de força a estrutura estará sujeita e, com base nos cálculos estruturais, determinar o dimensionamento dos elementos estruturais. No caso do galpão, são consideradas as seguintes forças:

- Peso próprio (determinado pelo peso da estrutura).
- Ação do vento (calculada de acordo com a norma ABNT NBR 6123/1998).
- Carga permanente (relacionada às telhas e acessórios usados na estrutura).
- Sobrecarga (valor fixo de 0,25 kN/m², conforme a norma).

Com o suporte de software, essas ações são incorporadas na modelagem estrutural, a partir da qual são identificados os perfis necessários para sustentar a estrutura e as cargas aplicadas. O objetivo é otimizar o peso, empregando perfis mais leves que mantenham uma relação favorável entre peso e resistência.

#### **2.9 Combinação de ações**

A combinação de ações sobre a estrutura leva em consideração as diferentes cargas e forças que atuam sobre a mesma. Essas combinações são necessárias para garantir que a estrutura seja segura e cumpra os requisitos de resistência e estabilidade.

Tem como objetivo garantir a segurança da estrutura envolvendo a consideração de cargas permanentes (como o peso da própria estrutura) e cargas variáveis (como cargas de vento, neve, ocupação, equipamentos, etc.). As

combinações determinam as piores condições de carga para as quais a estrutura deve ser dimensionada. (NBR 14762/2001)

As combinações são usadas para avaliar o estado limite último da estrutura, que é o ponto em que a estrutura pode falhar devido à carga máxima sobre um elemento.

As combinações consideram a variabilidade, com fatores de majoração , estimados pela NBR 14762, e a probabilidade de que essas cargas atuem simultaneamente, levando em consideração fatores de segurança e os diferentes tipos de cargas que podem afetar a estrutura.

### **2.10 Verificação em E.L.U. (Estado limite último)**

A verificação no Estado Limite Último (ELU) é um procedimento de análise e dimensionamento de estruturas estabelecido pela NBR 6118 e NBR 8800. Esse processo tem como objetivo assegurar que a estrutura seja capaz de resistir às cargas máximas esperadas ao longo de sua vida útil sem apresentar falhas estruturais. Isso envolve a avaliação das capacidades de resistência e rigidez da estrutura para garantir sua integridade e segurança em situações de carga extrema.

São levados em consideração os carregamentos extremos aos quais a estrutura pode ser submetida. Esses carregamentos são aplicados à estrutura com o objetivo de garantir que todas as seções e elementos estruturais permaneçam dentro dos limites de segurança. Essa análise visa certificar que a estrutura seja capaz de resistir às condições mais severas sem sofrer falhas que comprometam sua estabilidade e integridade. (Guia da Engenharia, 2018)

Também são considerados os materiais utilizados na construção da estrutura, incluindo sua resistência à tração, compressão, flexão, flambagem e outras propriedades mecânicas pertinentes. Além disso, as propriedades geométricas da estrutura são levadas em conta, tais como as dimensões dos elementos, os momentos de inércia, as áreas de seção transversal e outros parâmetros relevantes. (Guia da Engenharia, 2018)

Durante a verificação, são aplicados cálculos baseados em normas técnicas e códigos de construção estabelecidos. Isso garante que a estrutura seja projetada e dimensionada de acordo com padrões de segurança e desempenho aceitos, de

forma a assegurar que a estrutura possa resistir a cargas extremas sem falhas estruturais que comprometam sua estabilidade e integridade.

### **2.11 Verificação em E.L.S. (Estado limite de serviço)**

A verificação em "Estado Limite de Serviço" em engenharia de estruturas é uma consideração importante no projeto estrutural. Este estado limite não oferece risco iminente de ruína, ele se concentra nos aspectos relacionados ao desempenho e serviço da estrutura ao longo de sua vida útil, principalmente com a capacidade da estrutura de atender às expectativas de serviço, conforto, durabilidade da estrutura, deformações excessivas, vibrações indesejadas, aparência e boa utilização de um modo geral. (Guia da Engenharia, 2018)

Apesar de não oferecer risco iminente da falha da estrutura, também devem ser atendidos para garantir a segurança e o bom funcionamento da construção.

No ELS, as cargas não são majoradas e as resistências não são minoradas. A análise é realizada com as cargas reais atuantes e com a resistência nominal do material. É realizada uma análise dos deslocamentos dos pontos da estrutura. (Lure Engenharia, 2022)

### **3 MATERIAIS E MÉTODOS**

Para alcançar o objetivo deste trabalho, uma metodologia foi empregada, dividida em quatro etapas distintas:

- Escolha e análise da estrutura de um galpão, para elaboração de um protótipo a partir de suas dimensões, para posteriormente ser dimensionado com diferentes e maiores espaçamentos entre os pórticos;
- Estudo da solução de uso de terças de perfil Z;
- Simulação e dimensionamento do protótipo com diferentes espaçamentos entre os pórticos, utilizando as terças de perfil Z;
- Análise da viabilidade técnica da solução, por meio da comparação quantitativa de matéria-prima utilizada em cada simulação.

Essas etapas foram implementadas para atingir o objetivo do estudo e avaliar a viabilidade do uso de terças de perfil Z em galpões com maiores espaçamentos entre pórticos.

Para as simulações dos galpões e o aumento progressivo do espaçamento entre pórticos, foi utilizado o software "Metalicas3D" do grupo CYPECAD, e para o dimensionamento da terças de perfil Z, foi utilizado o softwrae "Perfilform Designer" do grupo Voestalpine Meincol.

Para avaliar as condições da estrutura nas simulações, foram consideradas as seguintes normas:

- ABNT NBR 6355/2003 - "Perfis Estruturais de Aço Formados a Frio –

Padronizados para a Fabricação"

- ABNT NBR 6123/1998 - "Forças Devidas ao Vento em Edificações"

- ABNT NBR 8800/2008 - "Projeto de Estruturas de Aço e de Estruturas Mistas de Aço e Concreto de Edifícios"

- NBR 14762/2010 - "Dimensionamento de Estruturas de Aço Constituídas por Perfis Formados a Frio – Procedimento para Projetos Estruturais"

Para realizar a análise de viabilidade técnica por método comparativo dos resultados, foram desenvolvidas planilhas por meio do software "Windows Excel". Essas ferramentas foram utilizadas para avaliar o desempenho da estrutura e a viabilidade da solução proposta.

### **3.1 Edificação real utilizada como protótipo**

Para iniciar o estudo, foi escolhida uma edificação existente (Figuras 9 e 10), cuja finalidade é a estocagem de grãos, possuindo apenas duas portas, localizadas nos pórticos mais externos do galpão, estas que, são efetivamente estanques. Essa edificação será utilizada como molde para o protótipo de estudo.

**Figura 9 - Esboço do pórtico da edificação**

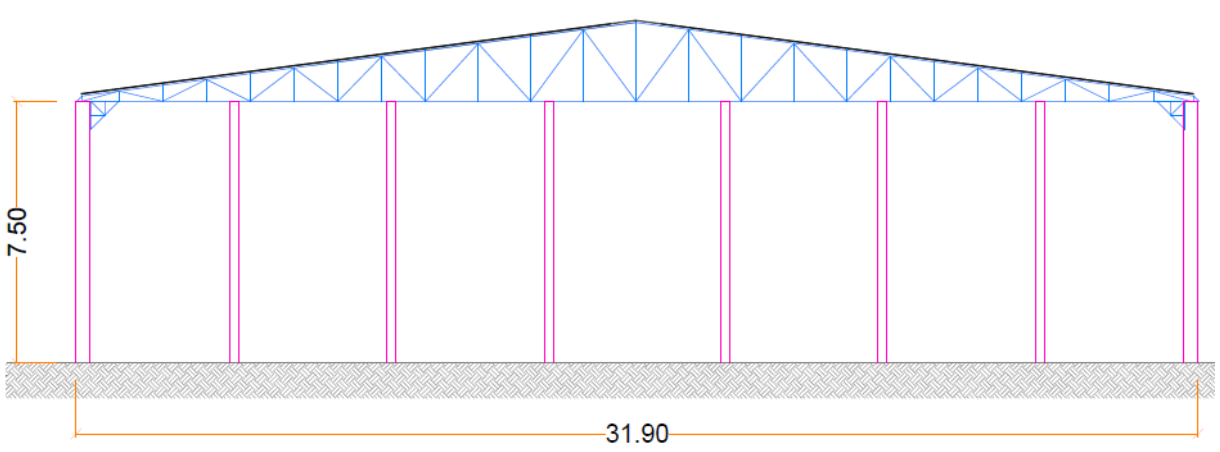

**Fonte: Elaborado pelo Autor com o software AutoCAD (2023)**

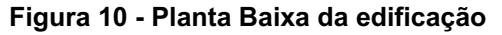

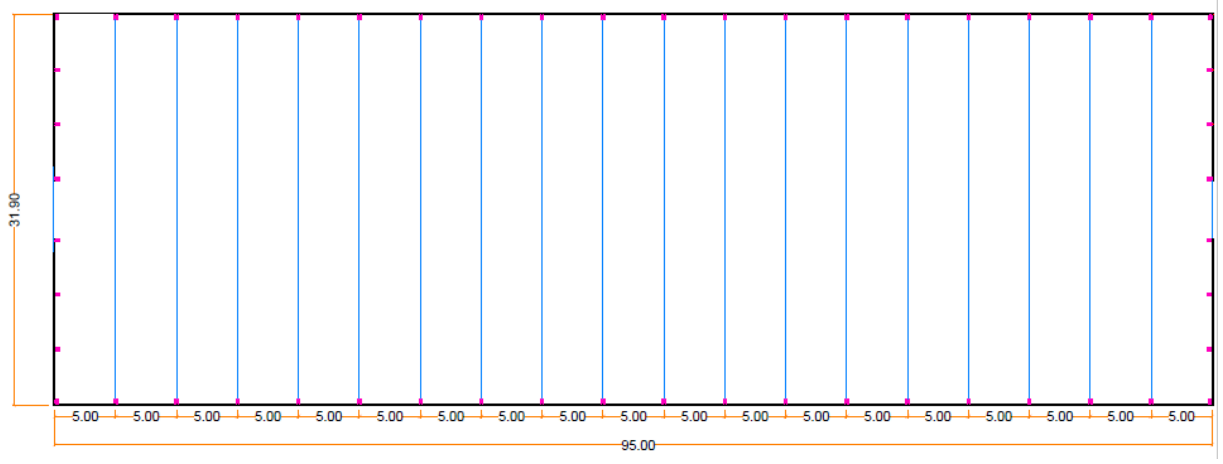

**Fonte: Elaborado pelo Autor com o software AutoCAD (2023)**

Todos os dados da obra foram replicados do projeto da estrutura do galpão original, tal como os materiais e dimensões dos perfis estruturais utilizados, estes sendo:

- Vão Livre entre Colunas: 31,90 m;
- Comprimento da obra: 95,00 m;
- Pé Direito: 7,50 m;
- Distância entre pórticos: 5,00 m;
- Número de Pórticos: 20 pórticos:
- Material Utilizado: Aço ASTM A-572 GR 42, 290 MPa;
- Diagonais: Perfil U40x118x40 #2,25mm (Figura 11(a));
- Banzos: Perfil U50x127x50 #3,75 mm (Figura 11 (b));
- Terças: Perfil UE17x50x100 #2,00mm (Figura 12);
- Telhas: Aço AZ150 modelo TP 40 com espessura 0,50mm

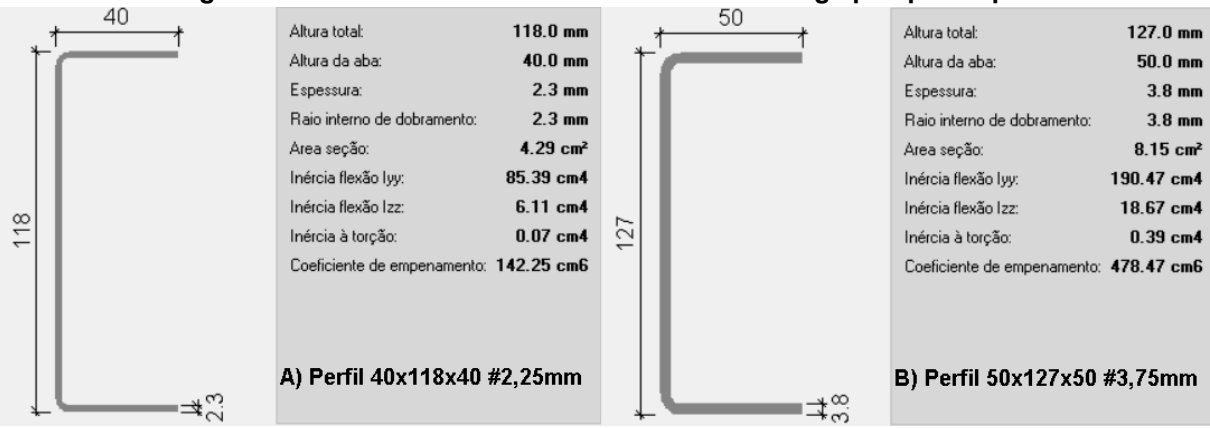

#### **Figura 11 - Perfis usados no dimensionamento do galpão protótipo**

**Fonte: Elaborado pelo Autor com o software Metalicas 3D (2023)**

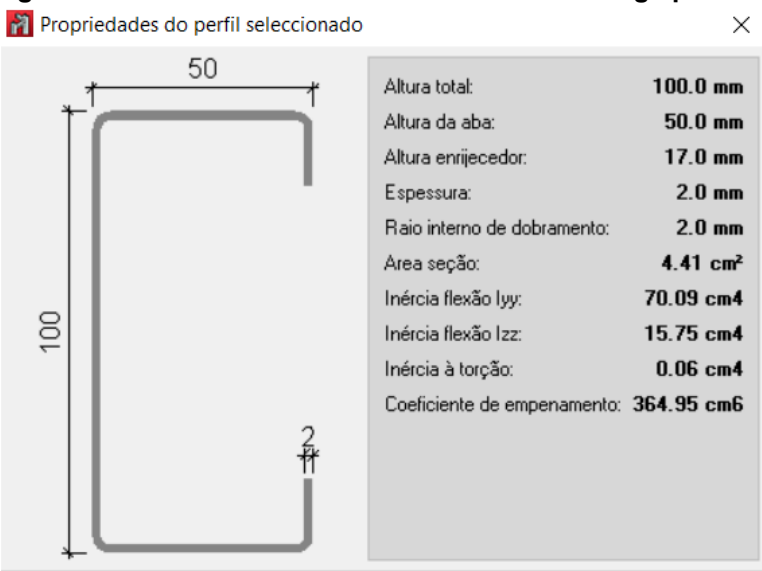

**Figura 12 - Perfis usados no dimensionamento do galpão real**

**Fonte: Elaborado pelo Autor com o software Metalicas 3D (2023)**

Em seguida a estrutura foi simulada no software Metalicas3D, de forma idêntica ao projeto da estrutura real, conforme demonstrado nas Figuras 13 e 14.

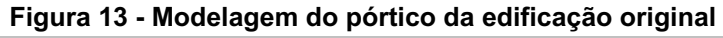

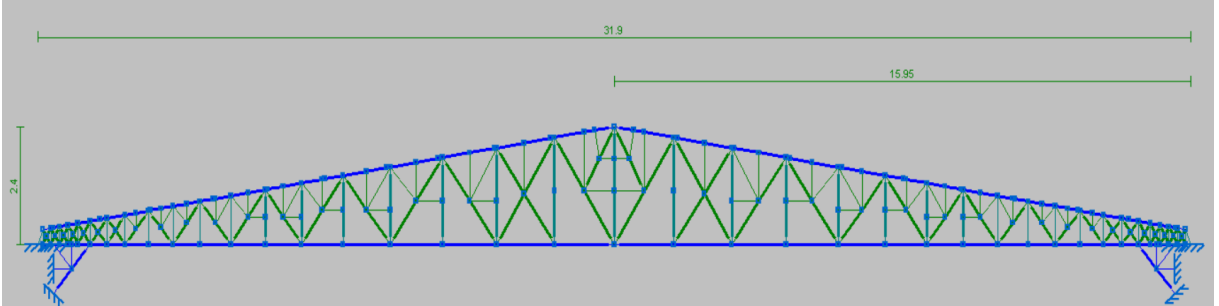

**Fonte: Elaborado pelo Autor com o software Metalicas3D (2023)**

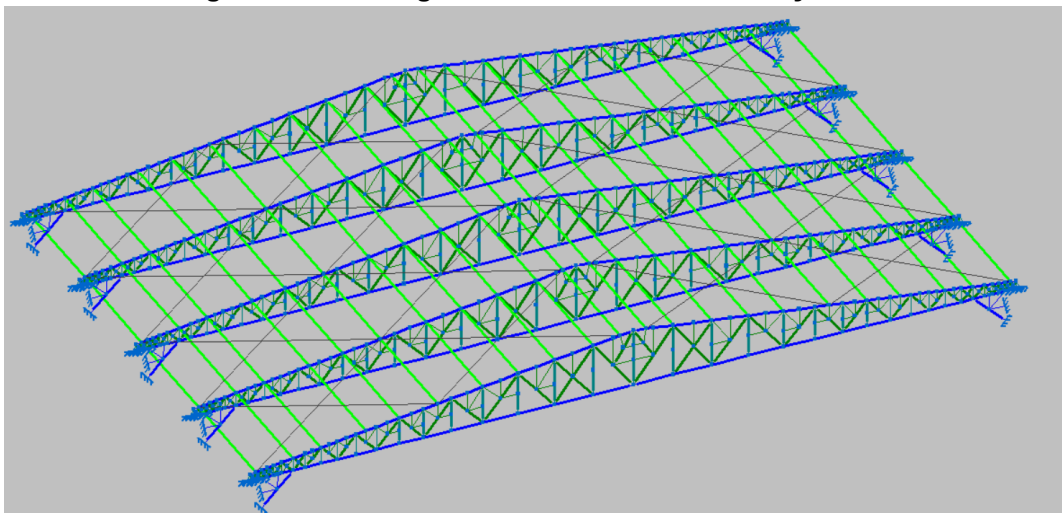

**Figura 14 - Modelagem tridimensional da edificação real**

**Fonte: Elaborado pelo Autor com o software Metalicas3D (2023)**

Como o objeto de estudo é a cobertura do galpão, foram considerados engastes fixos com o exterior, conforme a Figura 15, nos nós em que a estrutura está em contato com as colunas no projeto original(representados com as linhas retas conectadas e linhas inclinadas), uma vez que no projeto original, a ligação entre cobertura e colunas é feita por soldagem.

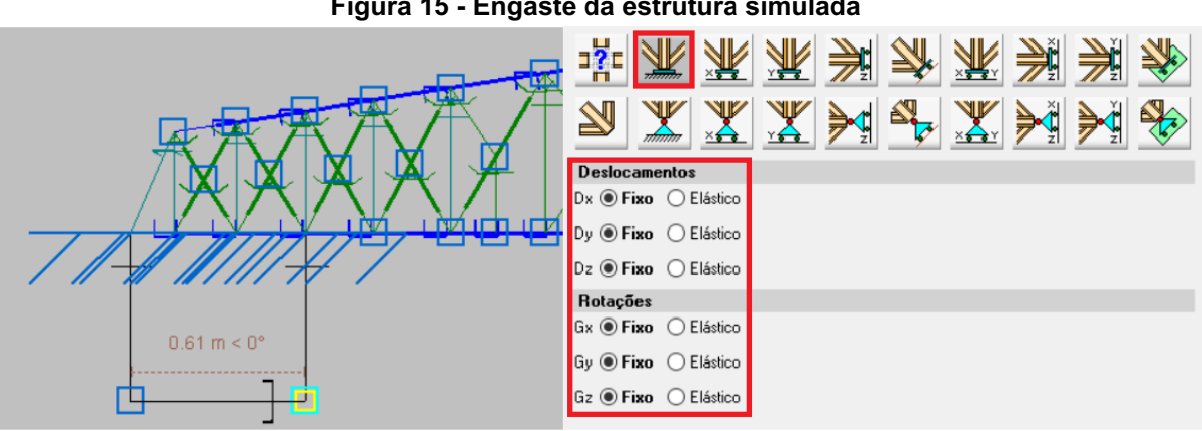

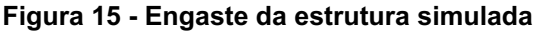

**Fonte: Elaborado pelo Autor com o software Metalicas 3D (2023)**

#### **3.2 Análise estrutural do protótipo**

A partir da modelagem da edificação, foi conduzida uma análise e cálculo estrutural de seus elementos. Isso envolveu a definição das forças atuantes e a análise dos esforços e deformações sofridas pelos elementos estruturais.

As cargas consideradas no cálculo da simulação são:

- Carga devido ao peso próprio: Esta carga é considerada e calculada automaticamente pelo software, considerando o peso de cada elemento como base no seu dimensionamento.
- Carga devido à incidência de ventos: Foi calculada com o auxílio do software "Visualventos," que utiliza a norma NBR 6123 como referência.
- Carga devida à sobrecarga na estrutura: Determinada pela norma NBR 6120, com um valor de 0,25 kN/m², e aplicada sobre a cobertura da estrutura.
- Carga referente às telhas: Calculada a partir do peso próprio das telhas, que é de 5 kg/m².

#### **3.3 Cálculo da ação do vento**

O cálculo das cargas resultantes devido à incidência de vento sobre a estrutura de cobertura foi realizado seguindo o processo do software Visualventos. No primeiro módulo (Figura 16), foram inseridas as dimensões do galpão, incluindo o vão livre (b), comprimento do galpão (a), altura do galpão (h), altura da flecha da cobertura (h1) e distância entre pórticos (p). Essas informações são essenciais para o cálculo preciso das cargas de vento na estrutura.

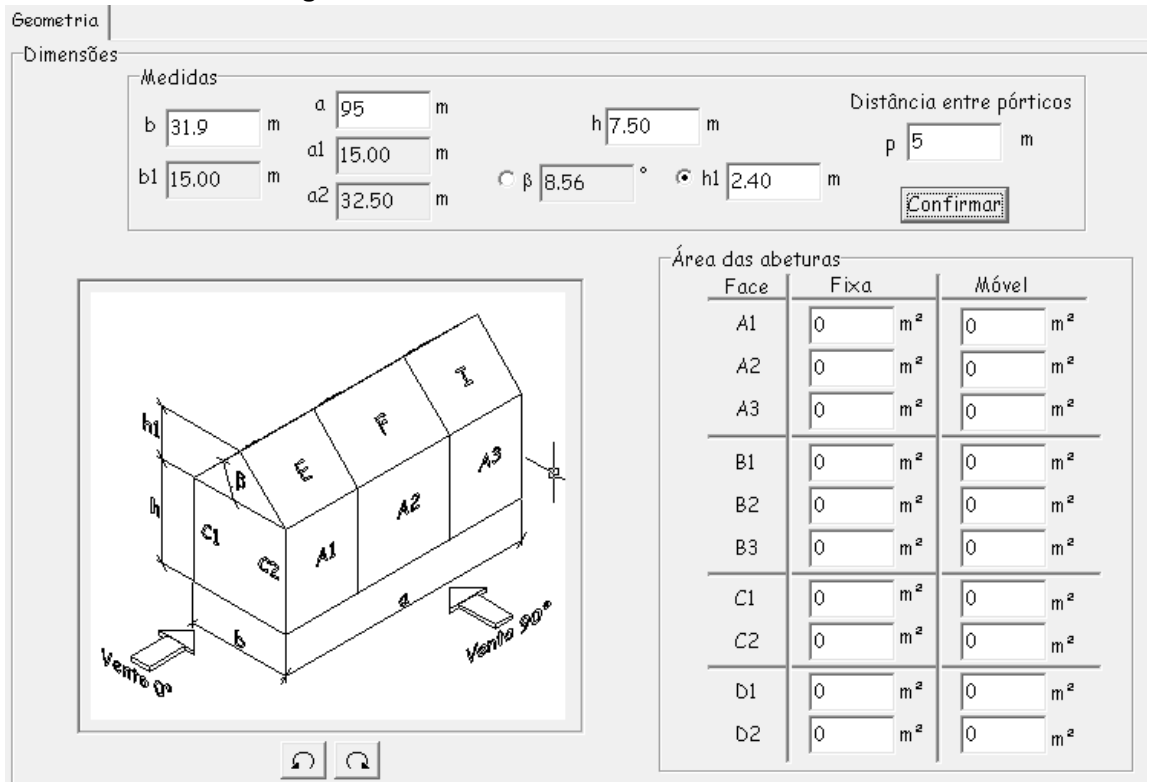

**Figura 16 - Módulo 1 Visualventos - Dimensões**

**Fonte: Elaborado pelo Autor com o software Visualventos (2023)**

Em seguida, foi determinado o valor de velocidade básica do vento (Vo), que representa a velocidade máxima atingida por uma rajada de vento de 3 segundos dos ventos da região, nos últimos 50 anos. No caso deste estudo, a obra está localizada em Pato Branco - PR, indicado em vermelho, e o valor fornecido pelo mapa de ventos, demonstrado na Figura 17 é de 45 m/s.

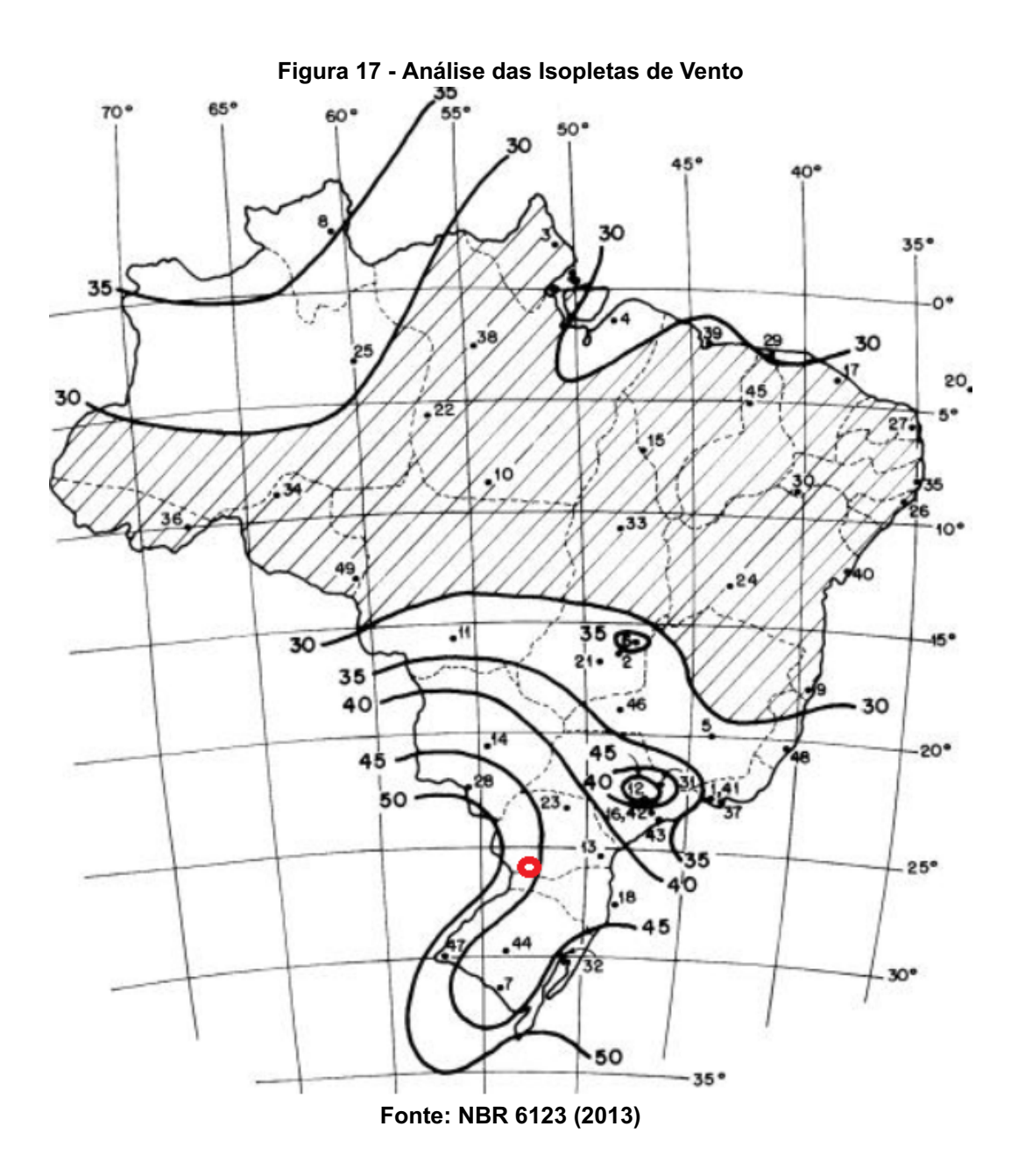

O fator topográfico (S1) foi determinado com base no tipo de terreno onde a edificação está localizada. No caso da edificação existente, está localizada em terreno plano, correspondendo a um fator S1 de 1,00.

O fator de rugosidade (S2) se aplica ao entorno do local da edificação, devido à presença de pequenas edificações no entorno do galpão, o terreno em que está situado é considerado como um terreno de fator III. Classificando a edificação, esta é considerada como classe C, por apresentar sua maior dimensão maior que 50 m. Com base nas classificações de fator do terreno e classe da estrutura, é determinado o fator de rugosidade (S2) de 0,88, conforme apresentado na Figura 18.

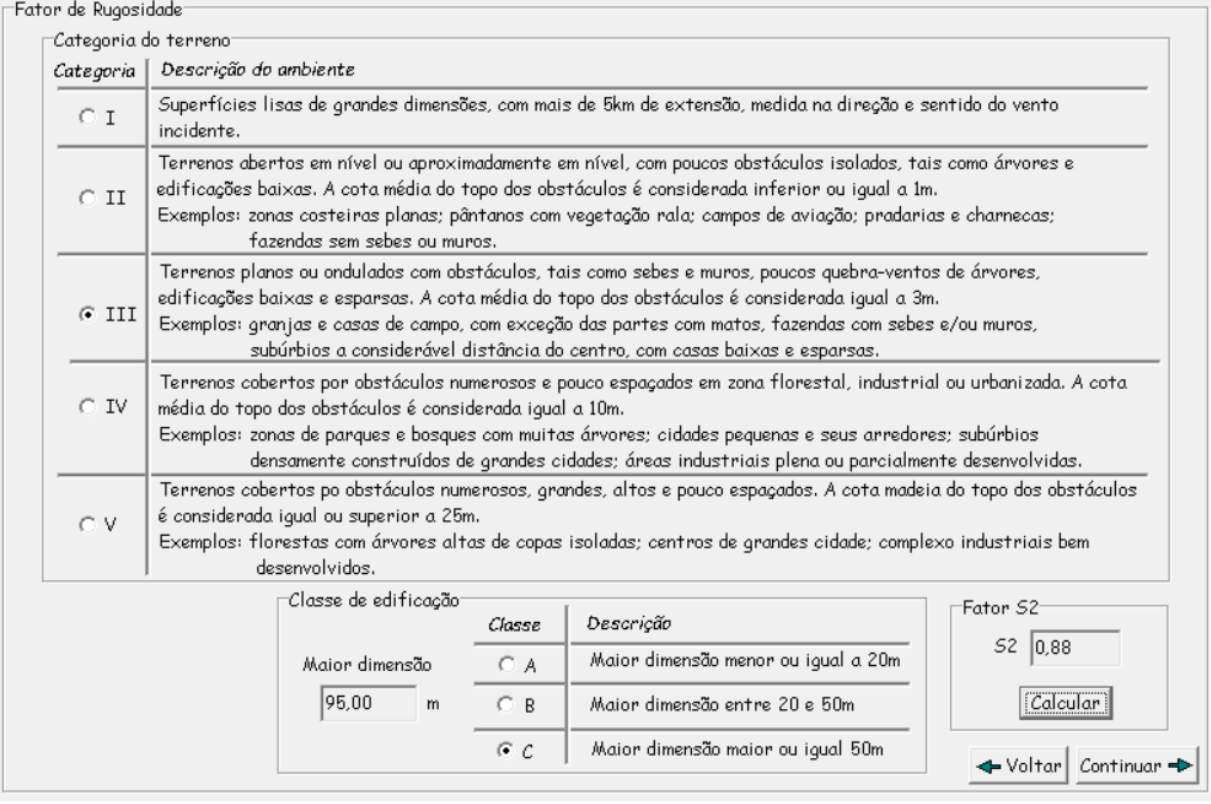

**Figura 18 - Módulo 4 Visualventos - Fator de Rugosidade (S2)**

**Fonte: Elaborado pelo Autor com o software Visualventos (2023)**

O fator estático (S3) se refere à utilização da estrutura. Neste caso, a estrutura foi construída com a finalidade de armazenar grãos para um moinho, sendo classificado como uma edificação do grupo 3, com fator estático de 0,95, conforme a Figura 19.

**Figura 19 - Módulo 5 Visualventos - Fator Estático (S3)**

| Fator 53 |                |                                                                                                    |  |  |  |  |  |
|----------|----------------|----------------------------------------------------------------------------------------------------|--|--|--|--|--|
|          | Grupo          | Descrição                                                                                                    |  |  |  |  |  |
|          | C <sub>1</sub> | Edificações cuja ruína total ou parcial pode afetar a segurança ou possibilidade de socorro<br>a pessoas após uma tempestade destrutiva (hospitais, quartéis de bombeiros, centrais de<br>comunicação, etc) |  |  |  |  |  |
|          | C <sub>2</sub> | Edificações para hotéis e residências. Edificações para comércio e industria com alto fator<br>de ocupação                                                                                                  |  |  |  |  |  |
|          | $\odot$ 3      | Edificações e instalações industriais com baixo fator de ocupação (depósitos, silos,<br>construções rurais, etc)                                                                                            |  |  |  |  |  |
|          | C4             | Vedações (telhas, vidros, painéis de vedação, etc)                                                                                                    |  |  |  |  |  |
|          | C.<br>5        | Edificações temporárias. Estruturas dos grupos 1 a 3 durante a construção                                                                                                    |  |  |  |  |  |
|          |                |                                                                                                    |  |  |  |  |  |
|          |                | 53 0.95                                                                                                    |  |  |  |  |  |

**Fonte: Elaborado pelo Autor com o software Visualventos (2023)**

Os fatores determinados, em conjunto com a velocidade básica do vento, são usados no cálculo da velocidade característica do vento(Vk), conforme as Equações 1, 2 e 3:

$$
Vk = Vo * S1 * S2 * S3
$$
  
(1)  

$$
Vk = 45 * 1 * 0,88 * 0,95
$$
  
(2)

$$
Vk = 37,62 \, m/s \tag{3}
$$

A partir da velocidade característica do vento é possível determinar o fator de pressão dinâmica do vento (q), determinado pelas Equações 4 e 5, este que, é essencial para determinar as cargas resultantes devido a ação do vento na estrutura.

$$
q = 0,613 * Vk^2 \tag{4}
$$

$$
q = 867,56 \text{ N/m} \tag{5}
$$

Após a definição da velocidade dinâmica do vento, foram determinados os coeficientes de forma (coeficiente de pressão interna e coeficiente de pressão externa). O coeficiente de pressão externa, cpe, é calculado com base nas dimensões da edificação, e a partir desses dados o software gera uma planta de coeficientes de pressão externas para a cobertura da edificação, demonstrado na Figura 20.

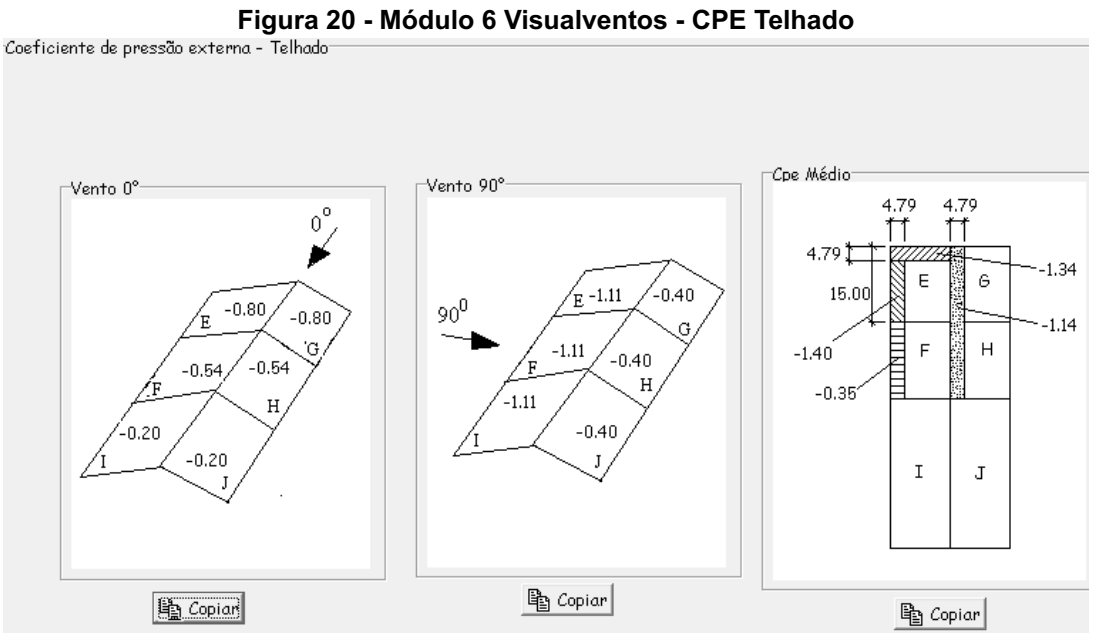

**Fonte: Elaborado pelo Autor com o software Visualventos (2023)**

O coeficiente de pressão interna, cpi, é determinado com base na permeabilidade da estrutura. Este fator foi considerado a partir de uma análise da edificação e seus componentes, a edificação é completamente fechada, não possui aberturas, apresentando apenas duas portas em cada extremidade, que quando bem dimensionadas, são improváveis de serem rompidas por acidente. A partir desta análise, foram definidos os valores de cpi com base nas opções sugeridas pelo software, sendo o cpi mínimo de -0,2 e cpi máximo 0,0.

Com os coeficientes de pressão devidamente definidos, foi gerada uma planta de combinação dos coeficientes de pressão externas e internas no pórtico, demonstrados na Figura 21.

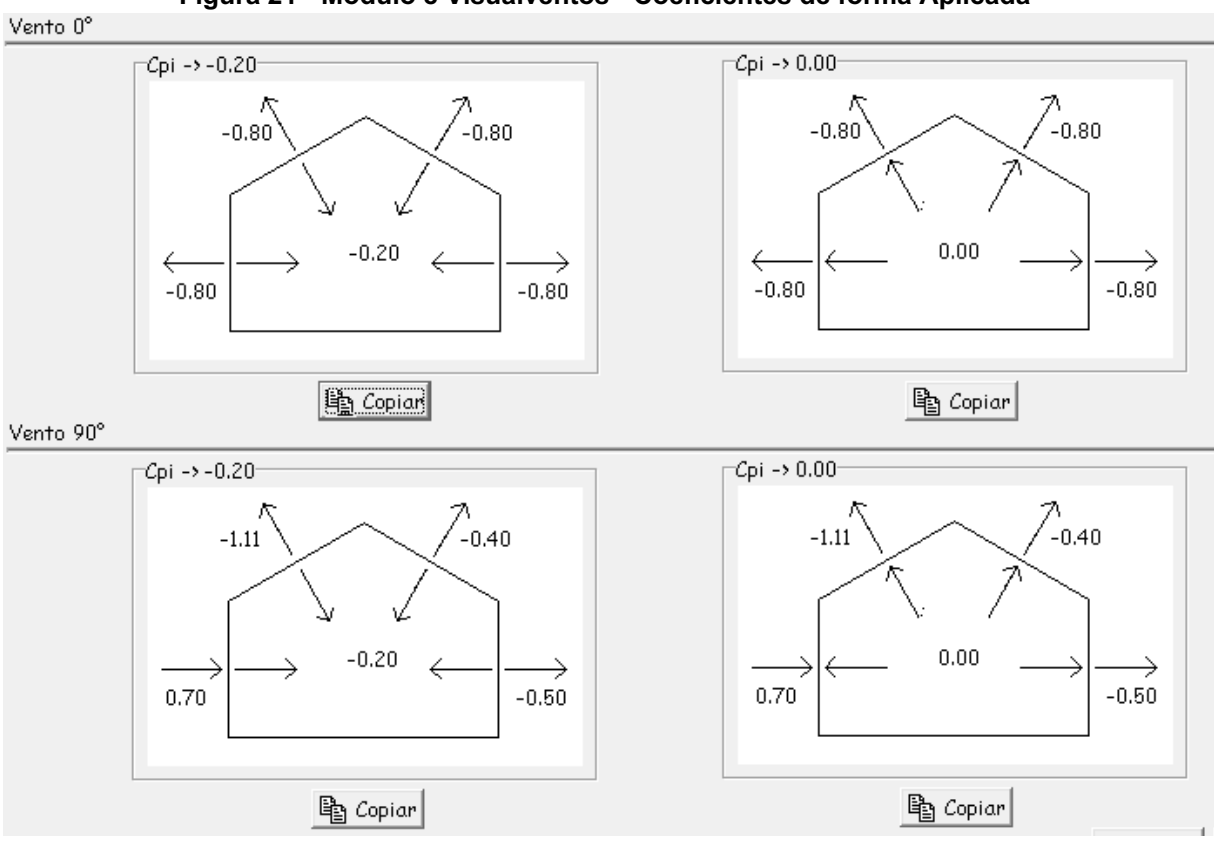

**Figura 21 - Módulo 8 Visualventos - Coeficientes de forma Aplicada**

**Fonte: Elaborado pelo Autor com o software Visualventos (2023)**

Na sequência o software calcula, a partir da relação dos coeficientes de forma, em conjunto com a pressão dinâmica do vento (previamente calculado na eq.(4)), e apresenta as cargas de vento que atuam na estrutura, demonstrado na. Esse processo fornece uma representação das pressões e cargas de vento sobre o galpão, demonstrado na Figura 22, que serão aplicadas sobre a estrutura, para analisar a resistência da estrutura e seus elementos a esses esforços.

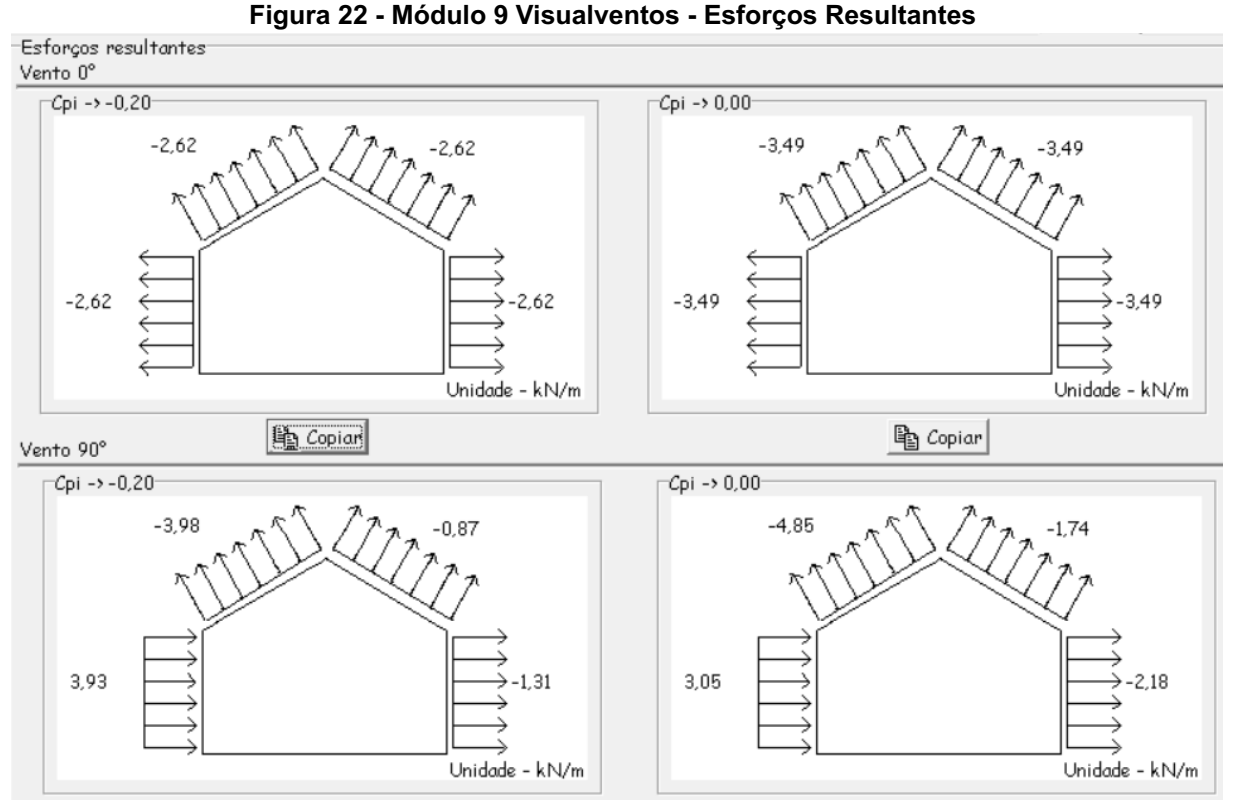

**Fonte: Elaborado pelo Autor com o software Visualventos (2023)**

Em seguida foi calculado o efeito da carga de vento para os elementos das terças de cobertura. A força da ação do vento sobre as terças da estrutura é uma força normal à superfície, e é dada com base nos coeficientes de pressão interno e externo da estrutura multiplicados pela área do plano de influência do elemento isolado, conforme a Equação 6.

$$
F = (Ce - Ci) * q * A \tag{6}
$$

Sendo:

- F: Força equivalente normal à superfície;
- Ce: Coeficiente de forma externo;
- Ci: Coeficiente de forma interno;
- q: Pressão dinâmica;
- A: Área do elemento plano considerada.

O resultado da equação confere à força devido a ação do vento em toda a área de influência. A fim de ter uma distribuição de cargas linear, será multiplicado

apenas pela distância entre as terças, então substituindo os valores têm-se a Equação 7:

$$
F = (-1, 11 - 0) * 867, 56 * 1, 7 \tag{7}
$$

Determinando assim a carga devido ao vento nos elementos de terças da cobertura de -1,64 kN/m, sendo considerada uma carga de sucção.

#### **3.4 Cargas permanentes**

As cargas permanentes de uma estrutura são aquelas que atuam constantemente sobre os elementos da estrutura durante toda a sua vida útil, e não variam significativamente ao longo do tempo.

Sendo relacionadas ao peso próprio dos elementos estruturais, e seus elementos fixos, como telhados, paredes, pisos e sistemas de revestimento. Nessa simulação a única carga permanente atuante é a referente ao peso próprio das telhas que é de 0,05 kN/m², ou no caso linear, de 0,085 kN/m para as terças, e de 0,25 kN/m para a estrutura de cobertura.

#### **3.5 Sobrecarga**

A sobrecarga em estruturas está associada a cargas temporárias e variáveis que não atuam de forma constante, ou seja, ocorrem por períodos limitados. Entretanto, mesmo não agindo durante toda a vida útil da estrutura, são calculadas como cargas permanentes devido à necessidade da estrutura de resistir a essa carga. Para este estudo, foi considerada a sobrecarga prevista em norma, de 0,25 kN/m² para a estrutura, e de 0,43 kN/m linear para as terças.

#### **3.6 Aplicação das cargas e combinação de ações**

Após a determinação das cargas, foram criados planos de carga aplicados na estrutura de cobertura (Figura 23), nos quais as cargas consideradas foram aplicadas conforme a Tabela 1, baseada na tabela fornecida pelo software, sendo recalculadas para a unidade de kN/m² quando necessário.

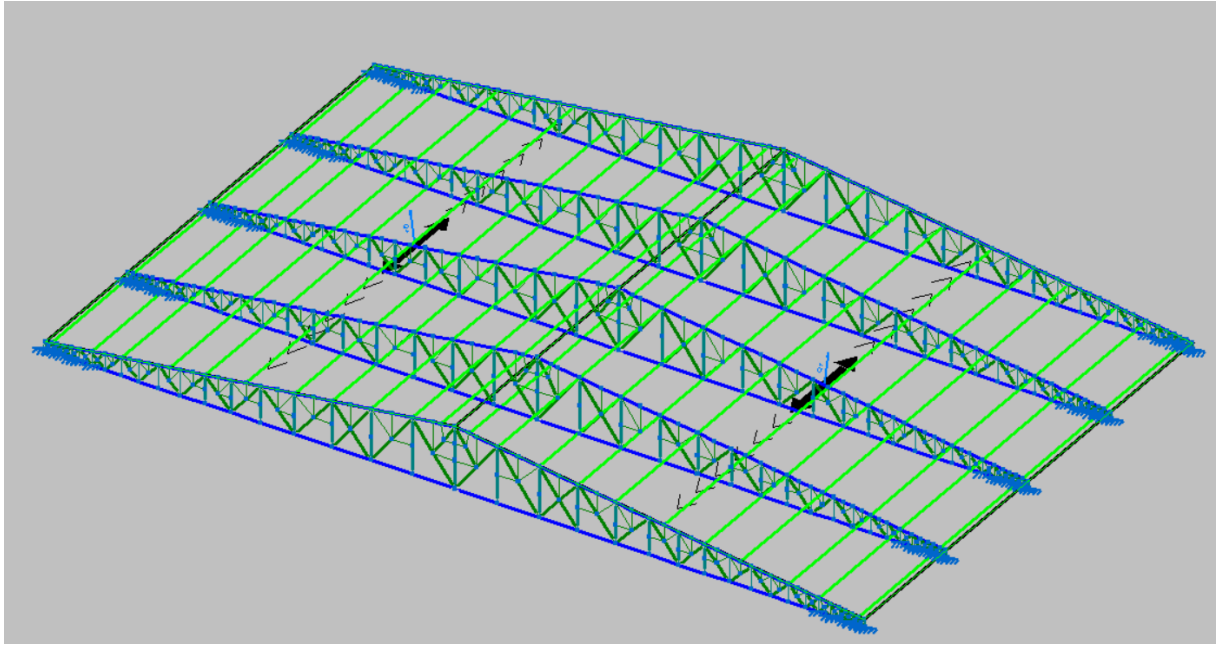

**Figura 23 - Planos de carregamento sobre a estrutura**

**Fonte: Elaborado pelo Autor com o software Metalicas 3D (2023)**

| <b>Cobertura Direita</b>   |                            | Cobertura Esquerda      |                            |  |
|----------------------------|----------------------------|-------------------------|----------------------------|--|
| Hipótese                   | Valor (kN/m <sup>2</sup> ) | Hipótese                | Valor (kN/m <sup>2</sup> ) |  |
| Telhas                     | 0,049                      | Telhas                  | 0,049                      |  |
| Sobrecarga<br>Normativa    | 0,250                      | Sobrecarga<br>Normativa | 0,250                      |  |
| Vento 90° Cpi 0            | 0,350                      | Vento 90° Cpi 0         | 0,970                      |  |
| Vento 90° Cpi -0,2         | 0,170                      | Vento 90° Cpi<br>$-0.2$ | 0,800                      |  |
| Vento 0° Cpi 0             | 0,520                      | Vento 0° Cpi 0          | 0,520                      |  |
| Vento $0^{\circ}$ Cpi -0,2 | 0,700                      | Vento 0° Cpi -0,2       | 0,700                      |  |

**Tabela 1 - Cargas aplicadas sobre o plano de cobertura**

**Fonte: Elaborado pelo autor (2023)**

Para os elementos de terças, os cálculos foram realizados separadamente, considerando cargas distribuídas linearmente. Foram consideradas a sobrecarga normativa, as cargas de vento e aquelas referentes ao peso próprio das telhas, representadas na Figura 24.

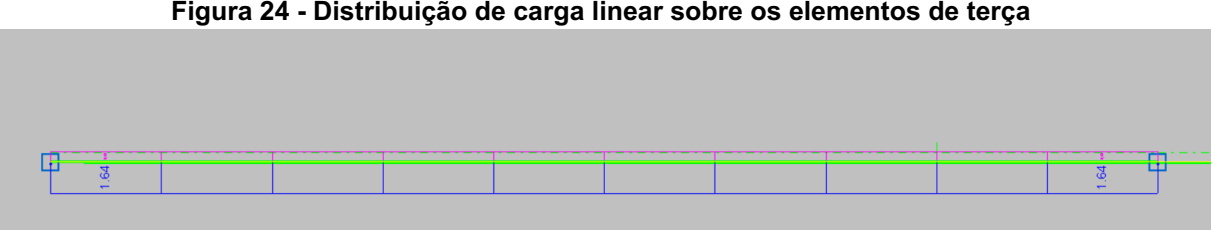

**Figura 24 - Distribuição de carga linear sobre os elementos de terça**

**Fonte: Elaborado pelo Autor com o software Metalicas 3D (2023)**

Nessa representação, a carga devido ao esforço do vento (-1,64 kN/m) é indicada em azul, a carga referente ao peso próprio das telhas (0,08 kN/m) é representada em verde, e a sobrecarga relacionada à norma (0,43 kN/m) é indicada em rosa.

Em seguida, o processo de cálculo no Estado Limite Último (ELU) foi realizado, tendo o resultado apresentado na Figura 25.

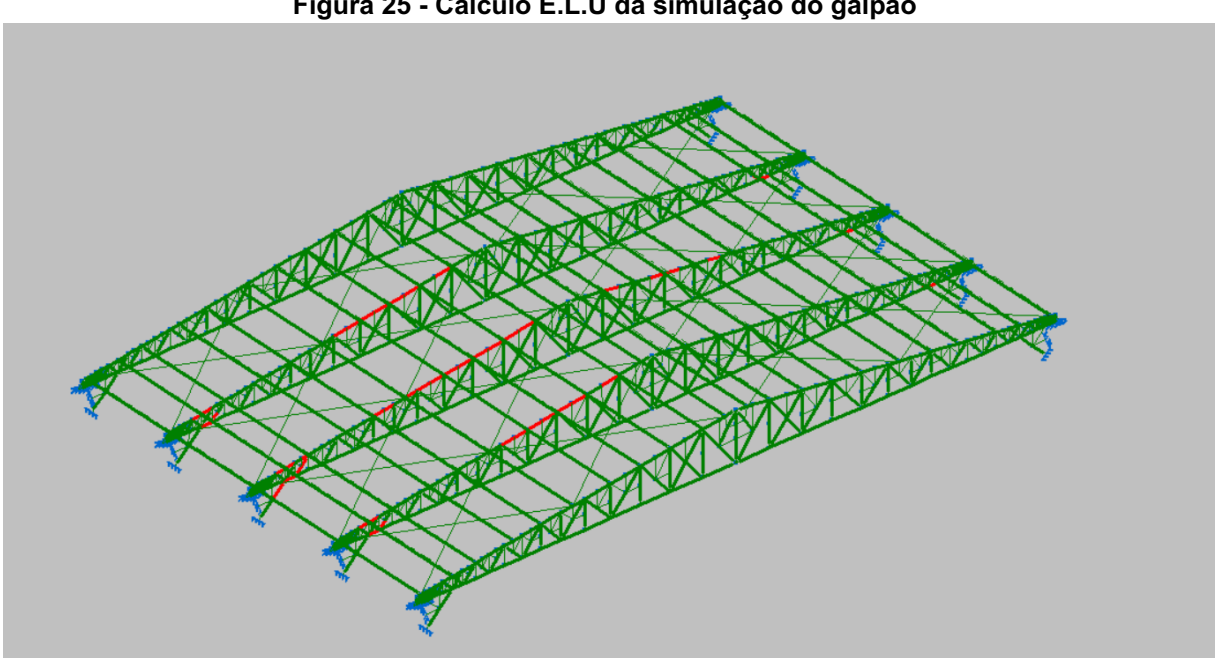

### **Figura 25 - Cálculo E.L.U da simulação do galpão**

**Fonte: Elaborado pelo Autor com o software CYPECAD Metalicas 3D (2023)**

Neste processo cada um dos elementos estruturais foram calculados de acordo com a distribuição de cargas aplicadas sobre a estrutura, e avaliado se para cada situação, seguindo as normas brasileiras como referência, estes perfis possuem capacidade de resistir a cada um dos esforços de forma singular, como também com a combinação e majoração dos mesmos.

A consideração dos fatores de majoração dos esforços atuantes na sua forma mais crítica foram:

- 1,25 para as cargas de peso próprio;
- 1,25 para as cargas permanentes;
- 1,50 para sobrecarga;
- 1,40 para cargas de vento.

E as combinações dos efeitos consideradas foram dadas pelas Equações 8 a 12:

$$
F = PP + 1, 4V \tag{8}
$$

$$
F = 1,25PP + 1,25PPT + 1,5SC \tag{9}
$$

$$
F = PP + PPT + 1, 4V \tag{10}
$$

$$
F = 1,25 PP + PPT + 1,5 SC \tag{11}
$$

$$
F = 1,25 PP + 1,5 SC + 0,84 V \tag{12}
$$

Sendo:

- F: Força resultante aplicada sobre o elemento estrutural;
- PP : Carga referente ao peso próprio do elemento estrutural;
- PPT: Carga referente ao peso próprio da telha sobre o elemento estrutural;
- SC: Carga referente a sobrecarga normativa aplicada sobre o elemento estrutural;
- V: Carga calculada do vento sobre o elemento estrutural.

Esse processo visa garantir que a estrutura atenda a todas as normas e padrões de segurança durante a sua vida útil.

Após a simulação, foi observado que existem elementos específicos no protótipo de estudo em que as verificações não são cumpridas (indicados em vermelho). No entanto, entende-se que por se tratar de uma estrutura real, esses pontos de maior solicitação são reforçados durante a montagem para evitar falhas na estrutura. Ademais, a maioria dos elementos cumpriu todas as verificações, o que sugere que é mais vantajoso reforçar os pontos específicos que não atendem aos critérios, do que substituir toda a série de perfis existentes por perfis de maior resistência, o que acarreta num maior uso de matéria prima, tornando o projeto mais custoso.

Uma vez que o objetivo deste estudo não é dimensionar a estrutura das tesouras, mas sim verificar a viabilidade de implementação do uso de terças de perfil Z nesse protótipo, as simulações referentes ao acréscimo gradativo da distância entre pórticos utilizando estes tipos de perfil, será levado em consideração que os elementos que não atendem aos critérios não devem exceder nem em porcentagem máxima de desaprovação do protótipo, nem na quantidade de elementos que não atendem aos critérios. O elemento estrutural que apresentou a maior porcentagem de desaprovação, foi de 121,29% (Figuras 26 e 27), e em relação à quantidade, foram 48 elementos que não foram aprovados pelo cálculo.

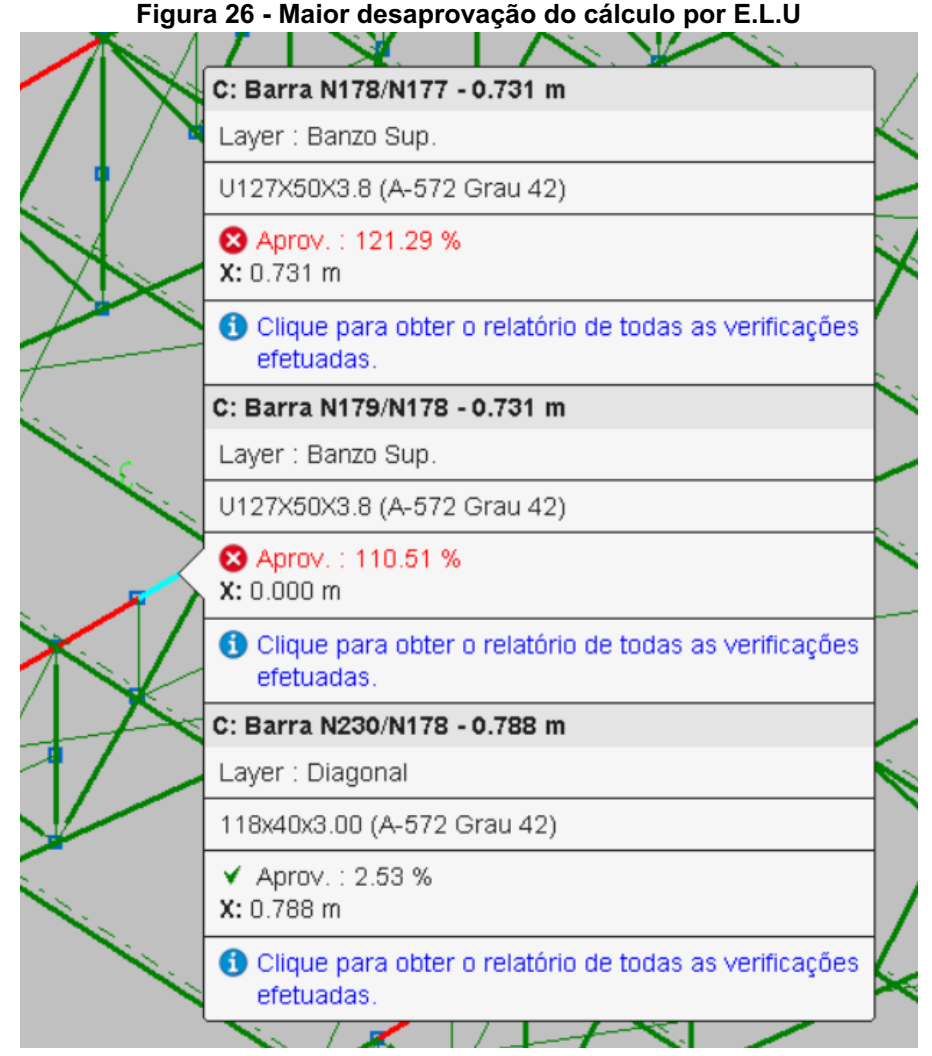

**Fonte: Elaborado pelo Autor com o software CYPECAD Metalicas 3D (2023)**

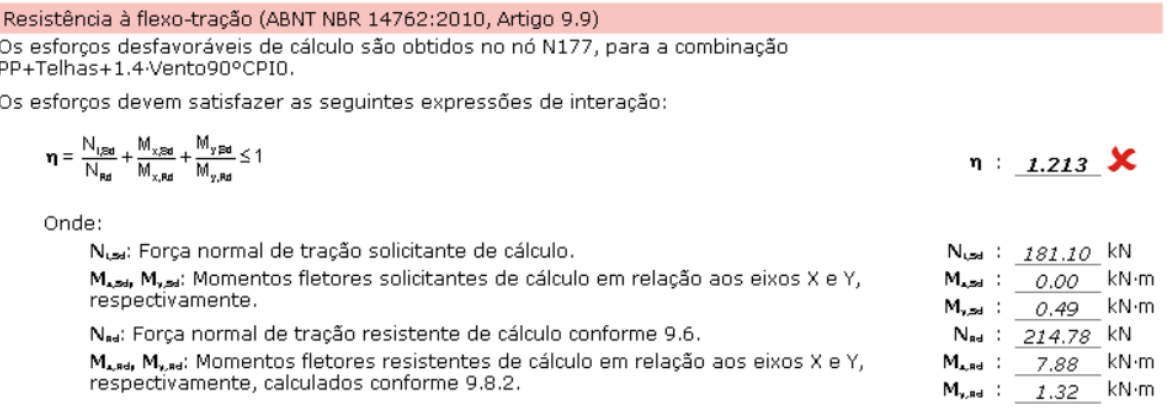

#### **Figura 27 - Maior desaprovação do cálculo por E.L.U, Resistência por flexo-tração**

**Fonte: Elaborado pelo Autor com o software CYPECAD Metalicas 3D (2023)**

### **3.7 Listagem de materiais do protótipo de estudo**

A seguir, foi criada uma lista dos materiais utilizados com auxílio do software de modelagem, e essas informações foram posteriormente transferidas para uma planilha a fim de desenvolver uma tabela quantitativa de matéria prima empregada na fabricação dessa estrutura.

Devido à simulação abranger apenas parte da estrutura, para realizar um estudo abrangendo a estrutura como um todo, foram consideradas as quantidades de matéria prima referente a apenas um pórtico. Posteriormente, multiplicou-se essa informação pelo número total de pórticos na estrutura, com o objetivo de determinar o peso total da edificação. Dessa forma, a partir da área da estrutura, foi estabelecida uma relação de peso total por unidade de área, expressa em kg/m², conforme demonstrado na Tabela 2.

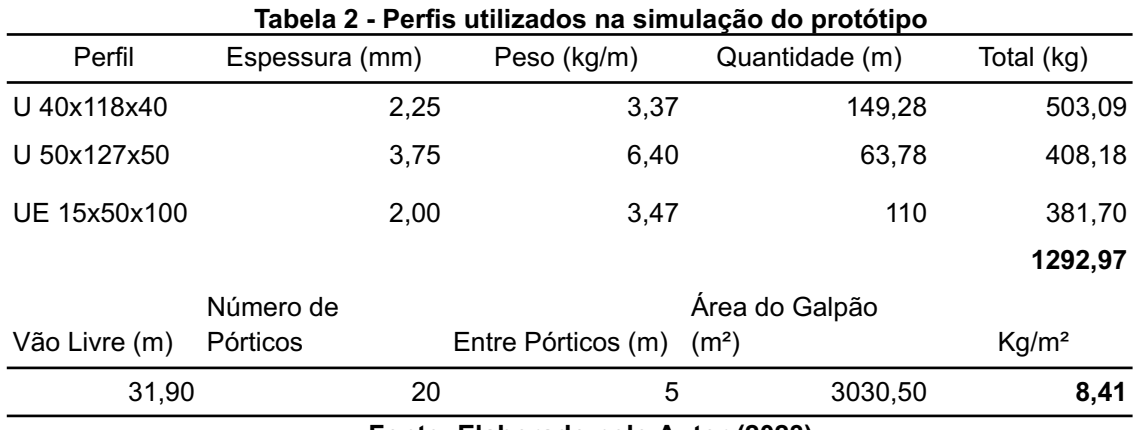

**Fonte: Elaborado pelo Autor (2023)**

# **3.8 Simulação da estrutura utilizando terças de perfil Z para atender maiores distâncias entre pórticos**

Após a simulação e avaliação dos perfis utilizados no protótipo de estudo, as dimensões e geometria de seus pórticos serão replicadas e servirão como base para estudar os efeitos do aumento dos vãos entre os pórticos na estrutura de cobertura, assim como os efeitos das terças em perfil Z.

A partir deste capítulo, as simulações de cada aumento de distância entre os pórticos serão conduzidas em duas dimensões, ou seja, apenas em um pórtico da estrutura. Isso será realizado utilizando as mesmas ferramentas dos softwares Metalicas3D e Visualventos, com a adição do software Profilform Designer, responsável por calcular e realizar o dimensionamento das terças em perfil Z.

Para as cargas sobre a estrutura, todas serão recalculadas para serem aplicadas de forma linear sobre a mesma, ou seja, serão expressas em unidades de kN/m.

Em seguida, foram feitos acréscimos nos espaçamentos entre pórticos de 0,50m , simulando a estrutura com espaçamentos iniciando em 5,50m até 12,00m.

Com o aumento das distâncias entre os pórticos, aumentam as áreas de influência das forças que atuam sobre a área da cobertura, portanto, foi necessário recalcular essas forças para cada aumento de espaçamento.

O processo de cálculo foi replicado para cada um dos casos, como foi feito no protótipo. As dimensões serão readequadas devido à mudança na distância entre os pórticos e, por consequência, na quantidade dos mesmos. O objetivo é buscar aproximar o comprimento da obra com o comprimento original do protótipo.

# 3.8.1 Processo de Cálculo para o aumento da distância entre pórticos com a utilização de terças de seção Z

O processo de desenvolvimento do cálculo para cada uma das configurações de espaçamento entre os pórticos é descrito pelo fluxograma da Figura 28. O processo detalhado foi apresentado apenas para a configuração do protótipo com distância entre pórticos de 5,50m, e para as demais configurações, até os 12,00m, foram apresentados apenas os resultados.

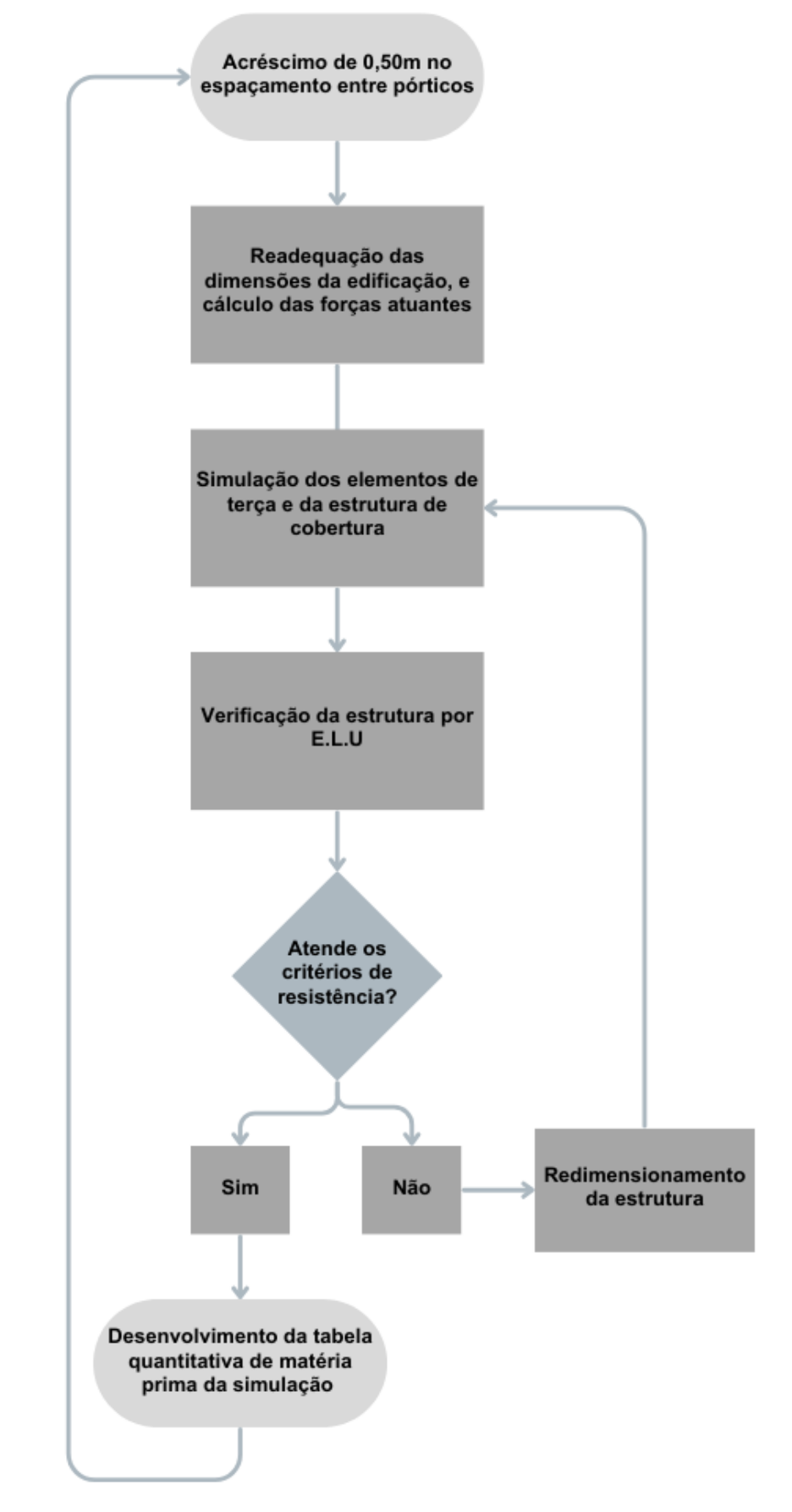

**Figura 28 - Fluxograma do processo de acréscimo de distanciamento entre pórticos**

**Fonte: Elaborado pelo Autor (2023)**

3.8.2 Processo de Cálculo para espaçamento entre pórticos de 5,50m

Devido ao acréscimo de 0,50m no espaçamento entre pórticos, há um aumento no comprimento total da obra, visando se aproximar do projeto utilizado como protótipo, foi reduzido a quantidade de pórticos, portanto, os dados da obra cujo houveram alterações são:

- Distância entre pórticos: 5,50m;
- Número de Pórticos: 18 pórticos;
- Comprimento da obra: 93,50m.

Devido às alterações em algumas dimensões da obra, foi necessário fazer a adequação do cálculo das cargas, começando pela carga de vento.

Para o cálculo das ações do vento foram alteradas as dimensões anteriormente citadas para serem consideradas no software Visualventos, destacadas em vermelho na Figura 29, enquanto as demais permaneceram constantes.

**Figura 29 - Dimensões Alteradas na Simulação para Aumento dos Espaçamentos entre Pórticos**

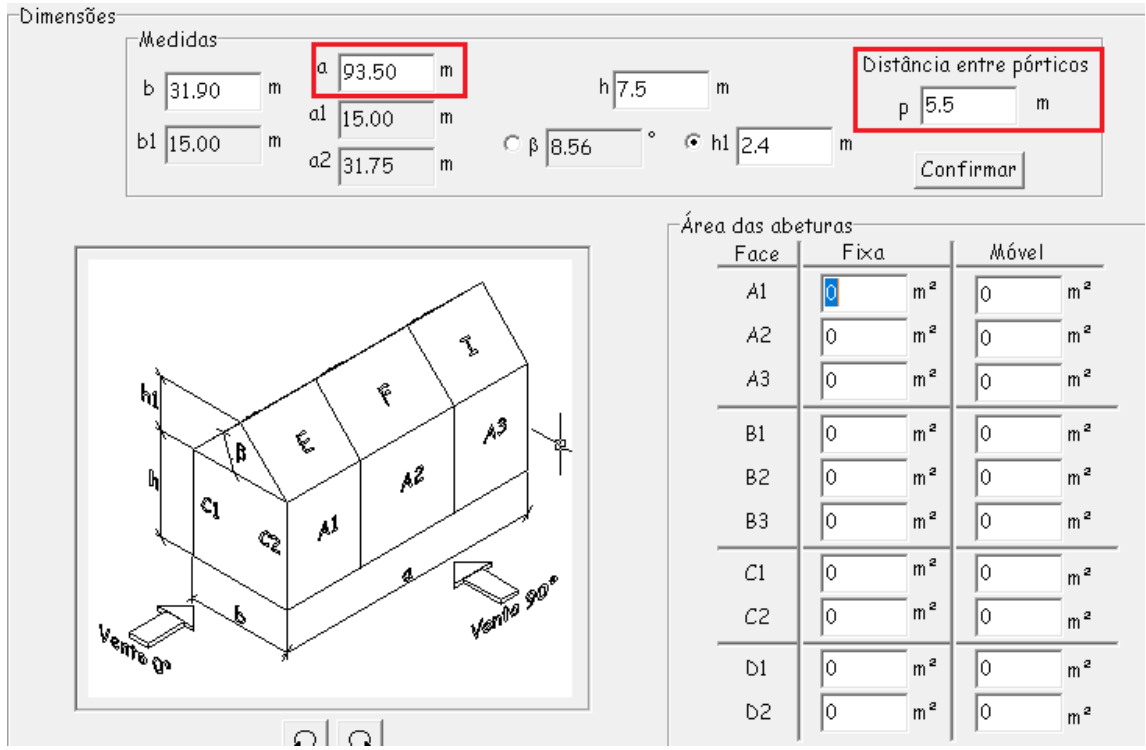

**Fonte: Elaborado pelo Autor com o software Visualventos (2023)**

A velocidade básica do vento, fator topográfico (S1), de rugosidade (S2) e estático (S3), também permaneceram constantes para estas análises, como também o coeficiente interno de pressão (Cpi), visto que não há alteração na estanqueidade da obra. Por fim, o resultado do cálculo da força de ação do vento sobre a edificação foi dado conforme a Figura 30.

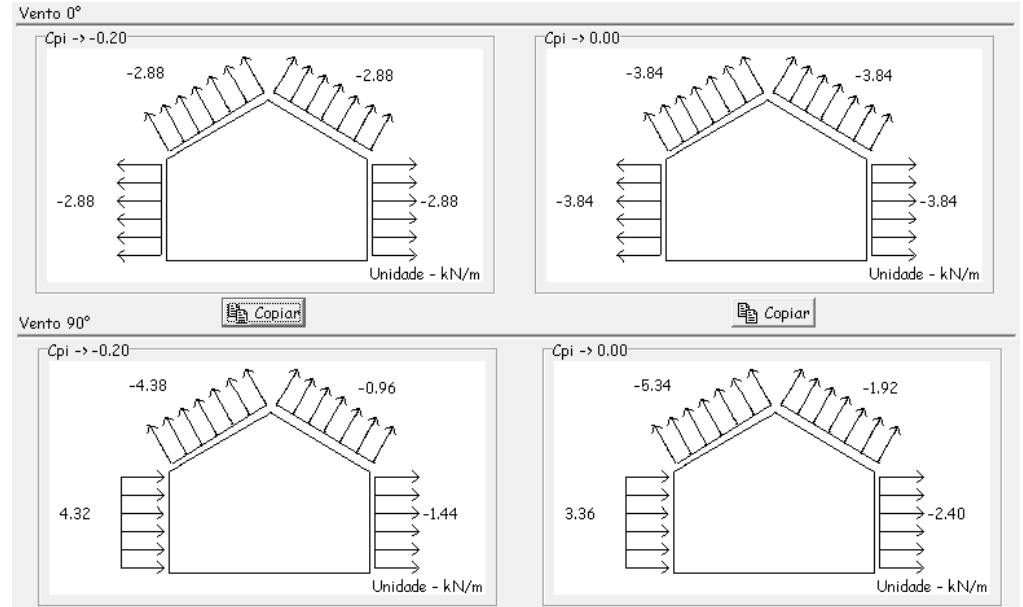

**Figura 30- Esforços resultantes do vento para 5,50m de distância entre os pórticos**

**Fonte: Elaborado pelo Autor com o software Visualventos (2023)**

O perfil da terça para a configuração de espaçamento entre pórticos de 5,50m foi dimensionado utilizando o software da Voestalpine Meincol, Profilform Designer. No processo, optou-se pelo sistema de fixação BUTT, por apresentar uma configuração equivalente ao sistema de fixação utilizado no galpão original. As cargas consideradas para o cálculo do perfil da terça de seção Z, foram recalculadas para as novas áreas de influência e fornecidas ao software, incluindo as forças de vento calculadas anteriormente, sendo redimensionadas de carga linear, para carga em área. Por fim, o software realiza o cálculo e determina o perfil otimizado para as terças nessas configurações, conforme ilustrado na Figura 31.

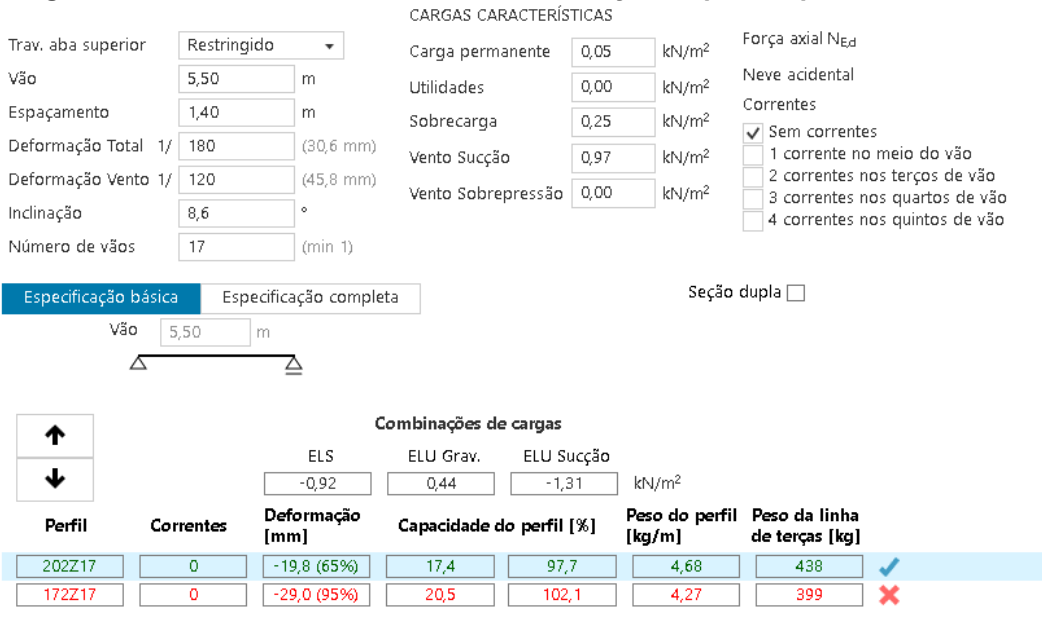

**Figura 31- Dimensionamento otimizado das terças de perfil Z para vão de 5,50m**

**Fonte: Elaborado pelo Autor com o software Profilform Designer (2023)**

A partir da nomenclatura do perfil fornecida pelo software, foi avaliado no catálogo do fornecedor Voestalpine Meincol o perfil correspondente, indicado em vermelho na Figura 32.

| Aco           | <b>ZAR</b><br>400 MPa<br>Z275 |              |              |
|---------------|-------------------------------|--------------|--------------|
| <b>Perfil</b> | <b>Espessura</b><br>mm        | Peso<br>kg/m | Peso<br>kg/m |
|               | 1,25                          | 2,49         | 2,50         |
| 122           | 1,40                          | 2,78         | 2,79         |
|               | 1,55                          | 3,07         | 3,08         |
|               | 1,75                          | 3,44         | 3,46         |
|               | 1,25                          | 2,69         | 2,70         |
|               | 1,40                          | 3,00         | 3,01         |
| 142           | 1,55                          | 3,31         | 3,32         |
|               | 1,75                          | 3,72         | 3,73         |
|               | 1,95                          | 4,13         | 4,14         |
|               | 1,25                          | 3,08         | 3,09         |
|               | 1,40                          | 3,44         | 3,45         |
|               | 1,55                          | 3,80         | 3,81         |
| 172           | 1,75                          | 4,27         | 4,28         |
|               | 1,95                          | 4,74         | 4,75         |
|               | 2,30                          | 5,55         | 5,57         |
|               | 2,70                          | 6,47         | 6,49         |
|               | 1,40                          | 3,77         | 3,78         |
|               | 1,55                          | 4,16         | 4,17         |
| 202           | 1,75                          | 4,68         | 4,70         |
|               | 1,95                          | 5,20         | 5,21         |
|               | 2,30                          | 6,10         | 6,11         |
|               | 2,70                          | 7,11         | 7,13         |

**Figura 32 - Especificação do perfil Z ótimo para distância de 5,50m**

**Fonte: Catálogo Voestalpine Meincol (2023)**

Após o dimensionamento da terça, as forças calculadas foram aplicadas sobre a estrutura de cobertura, em conjunto com a carga pontual referente ao peso próprio de cada terça sobre a estrutura, de 0,25 kN, por fim é realizado o cálculo em E.L.U. (Figura 33).

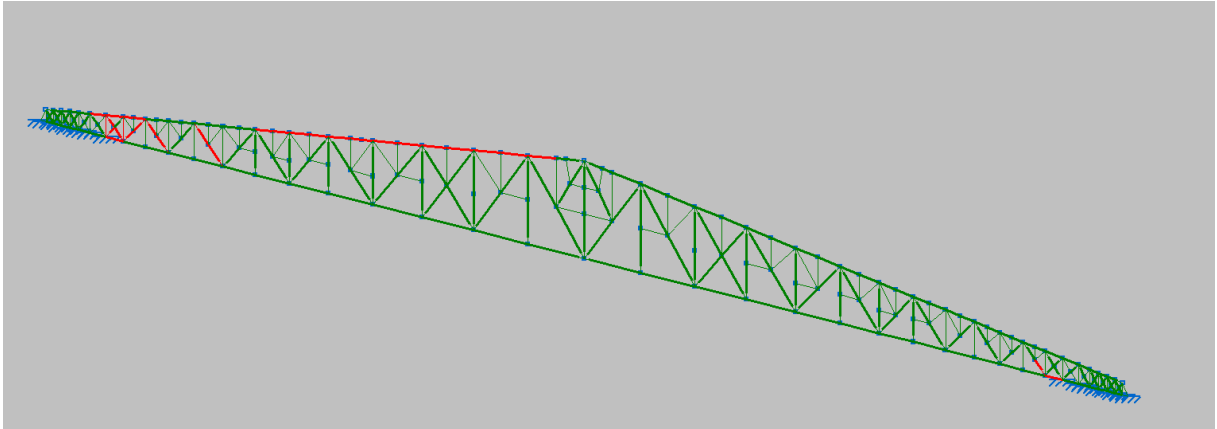

**Figura 33 - Resultado da primeira simulação com 5,50m de espaçamento entre pórticos**

**Fonte: Elaborado pelo Autor com o software CYPECAD Metalicas 3D (2023)**

Com o aumento da distância entre os pórticos e, consequentemente, a área de influência das forças, um maior número de elementos da estrutura simulada não atenderam aos critérios de cálculo em comparação com a estrutura protótipo, como também a porcentagem de desaprovação foi maior. Portanto, foi realizado um redimensionamento dos perfis para atender a essa nova demanda de cargas. Os perfis considerados, conforme a Figura 34, foram atribuídos aos banzos e treliças da estrutura, com o intuito de garantir que a estrutura esteja em conformidade com os critérios estabelecidos anteriormente no capítulo 3.2 "Análise estrutural do protótipo".

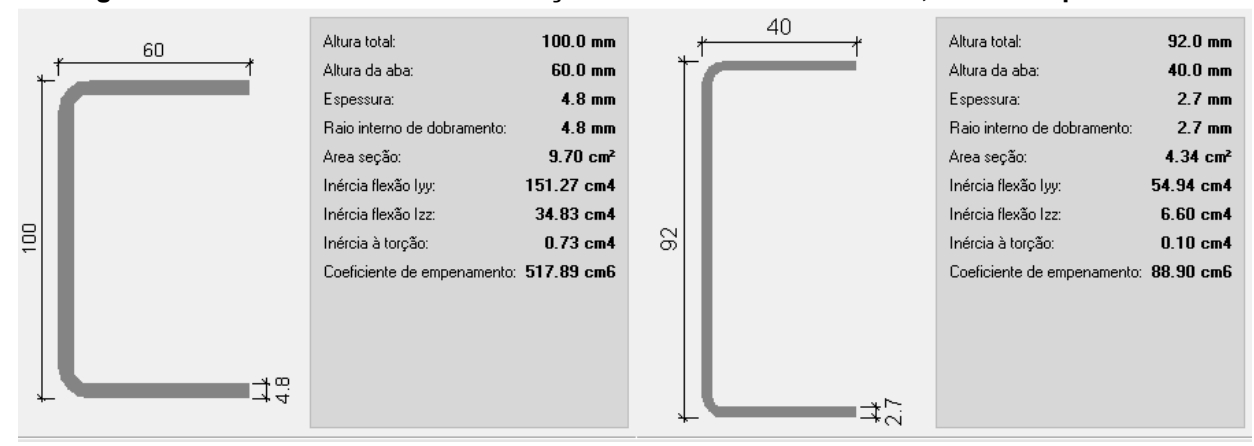

**Figura 34 - Perfis utilizados na simulação com distanciamento de 5,50m entre pórticos**

**Fonte: Elaborado pelo Autor com o software CYPECAD Metalicas 3D (2023)**

Com o redimensionamento dos perfis, a estrutura passou nos critérios de cálculo por E.L.U, conforme os critérios estabelecidos, representado na Figura 35.

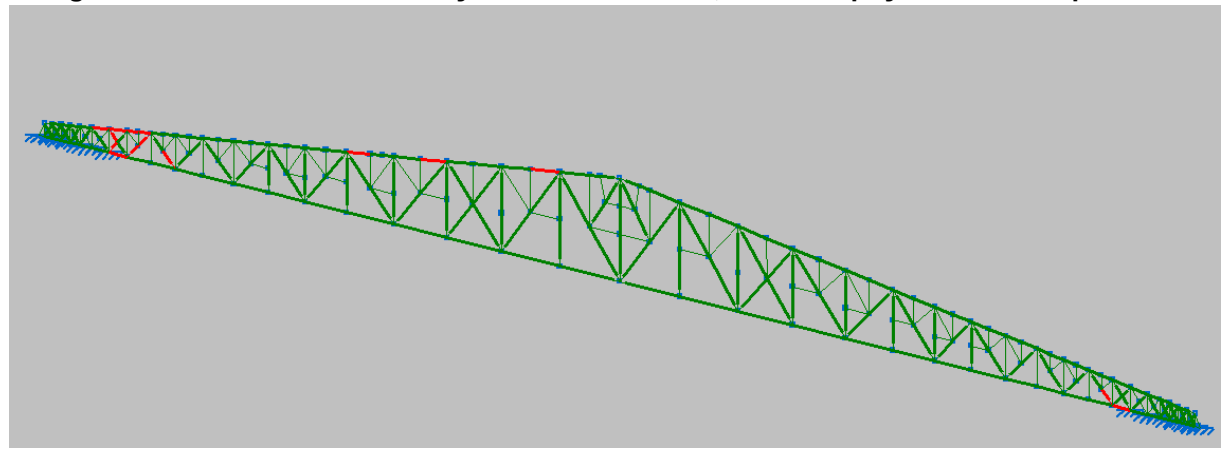

**Figura 35 - Resultado da simulação otimizada com 5,50m de espaçamento entre pórticos**

**Fonte: Elaborado pelo Autor com o software CYPECAD Metalicas 3D (2023)**

Então foi desenvolvida a tabela de relação de matéria prima utilizada para a configuração de espaçamento entre pórticos de 5,50m (Tabela 3).

| Tabela 3 - Perfis utilizados na simulação do galpão com espaçamento "entre porticos de 5,501 |                |             |                                                                        |                   |  |  |  |  |  |
|----------------------------------------------------------------------------------------------|----------------|-------------|------------------------------------------------------------------------|-------------------|--|--|--|--|--|
| Perfil                                                                                       | Espessura (mm) | Peso (kg/m) | Quantidade (m)                                                         | Total (kg)        |  |  |  |  |  |
| U 40x92x40                                                                                   | 2,25           | 3.41        | 149.28                                                                 | 509,06            |  |  |  |  |  |
| U 60x100x60                                                                                  | 4,75           | 7,62        | 63,78                                                                  | 485,99            |  |  |  |  |  |
| 202 Z 17                                                                                     | 1,75           | 4,68        | 121                                                                    | 566,28            |  |  |  |  |  |
|                                                                                              |                |             |                                                                        | 1561,33           |  |  |  |  |  |
| Vão Livre (m)                                                                                |                |             | Número de Pórticos Entre Pórticos (m) Área do Galpão (m <sup>2</sup> ) | Kg/m <sup>2</sup> |  |  |  |  |  |
| 31,90                                                                                        | 18             | 5,5         | 2982,65                                                                | 9,23              |  |  |  |  |  |
| Fonte: Elaborado pelo Autor (2023)                                                           |                |             |                                                                        |                   |  |  |  |  |  |

**Tabela 3 - Perfis utilizados na simulação do galpão com espaçamento entre pórticos de 5,50m**

#### 3.8.3 Consideração de correntes rígidas de travamento entre as terças

A partir do distanciamento entre pórticos de 8,50m, o software indica a necessidade da utilização de correntes rígidas nos elementos de terças. A fim de utilizar o menor peso de material possível, foi adotada a opção de duas correntes nos terços de vão, utilizando assim dois perfis tipo L, ou cantoneiras (ASB), conforme mostrado na Figura 36.

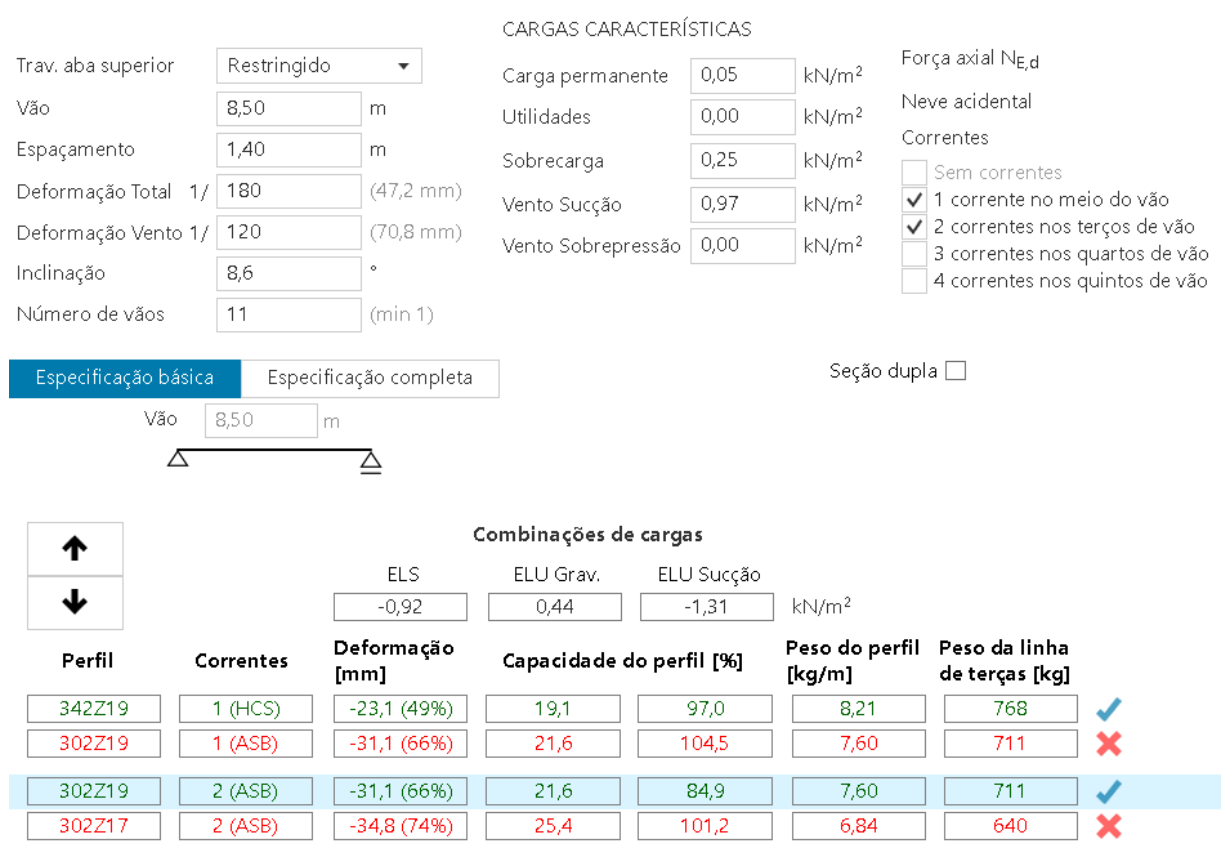

#### **Figura 36 - Dimensionamento otimizado das terças de perfil Z para vão de 8,50m**

**Fonte: Elaborado pelo Autor com o software Profilform Designer (2023)**

Devido ao uso de cantoneiras como correntes rígidas, foi adicionado um elemento extra na tabela de cálculo de matéria prima, referente ao uso desse material, exemplificado na Tabela 4.

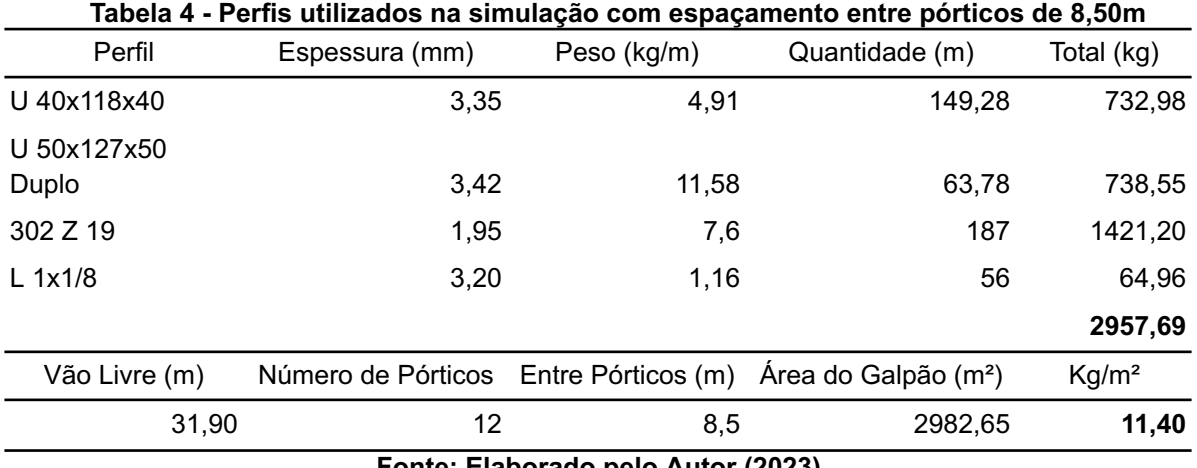

**Fonte: Elaborado pelo Autor (2023)**

A partir da distância de 11,50m entre pórticos, o software indica a necessidade do reforço das correntes rígidas com o uso de perfis tipo U, conforme demonstrado na Figura 37.

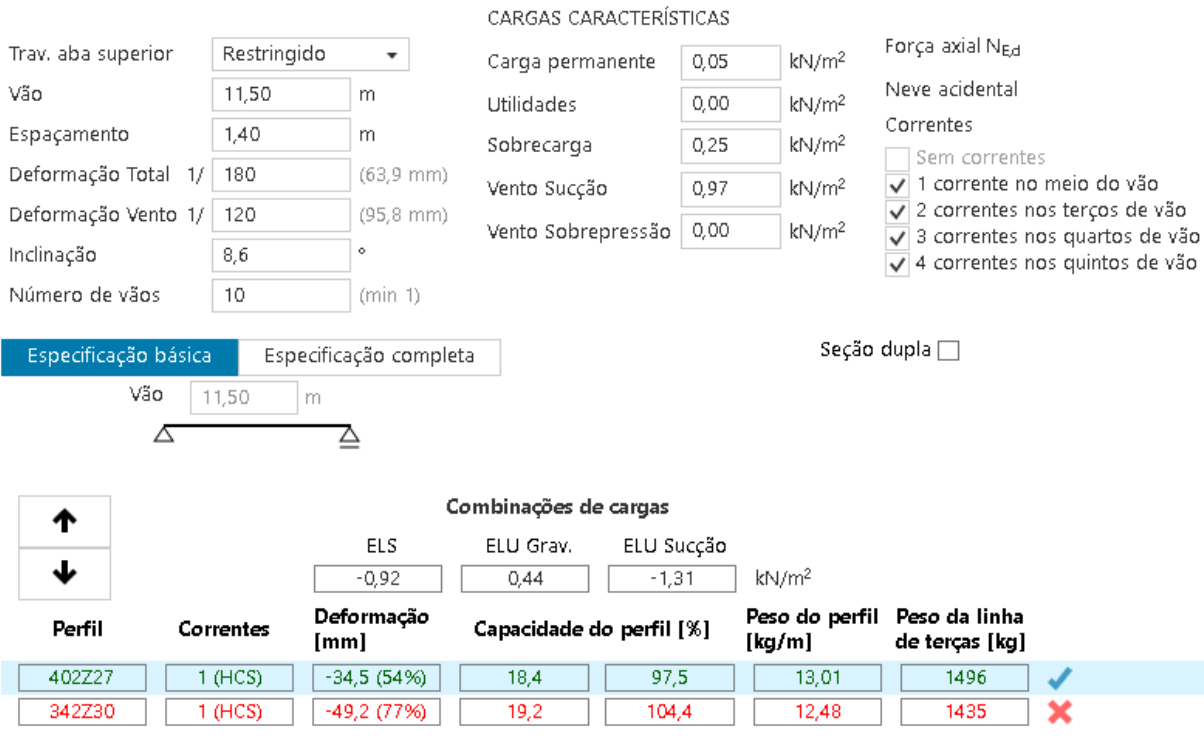

**Figura 37 - Dimensionamento otimizado das terças de perfil Z para vão de 11,50m**

**Fonte: Elaborado pelo Autor com o software Profilform Designer (2023)**

Com o reforço das correntes rígidas para perfil de seção U, foi atualizada a seção do reforço para consideração de um perfil U40x75x40 de espessura de 3,00mm, exemplificado na Tabela 5.

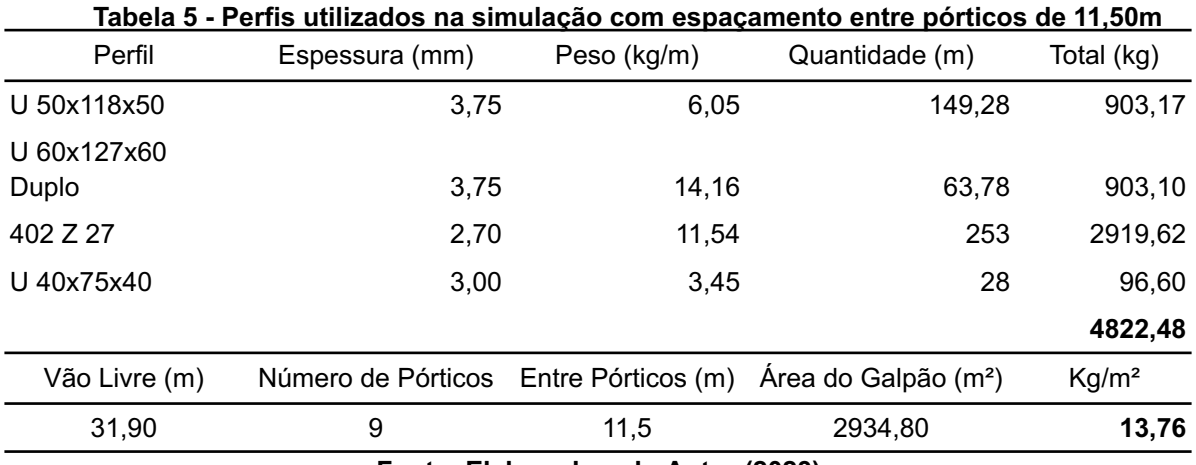

**Fonte: Elaborado pelo Autor (2023)**

Após a simulação de cada configuração de espaçamento entre os pórticos, foi elaborada uma tabela comparativa de cada configuração com a respectiva relação kg/m², conforme a Tabela 6.

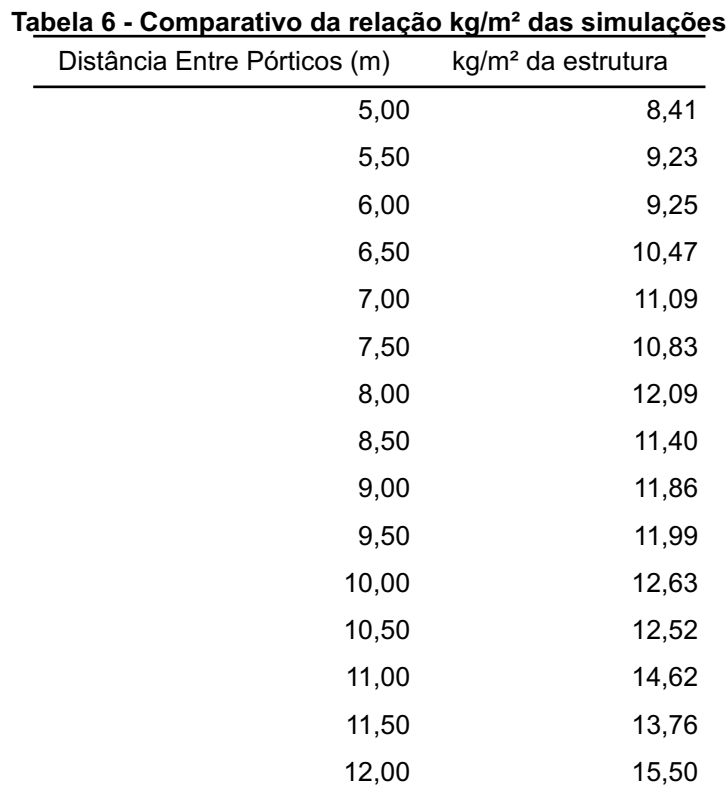

**Fonte: Elaborado pelo Autor (2023)**

Pode-se verificar que, com o aumento da distância entre os pórticos, apesar da redução na quantidade de pórticos, de maneira geral, aumenta-se o peso da estrutura por metro quadrado. Isso ocorre devido à necessidade de reforçar os perfis da estrutura, aumentando o peso próprio, e também ao aumento do peso próprio dos perfis das terças. Esses fatores resultam na utilização de mais material para fabricação e montagem, levando ao encarecimento da obra.

Também é possível observar que em casos de acréscimo da distância entre os pórticos nos quais não houve redimensionamento da estrutura, como foi o caso das simulações para 11,50m e 12,00m, ocorreu um aumento significativo na relação kg/m² da estrutura, tendo como consequência apenas o aumento do peso próprio dos elementos de terça.

### **5 DISCUSSÃO E CONCLUSÃO**

O uso de terças em perfil Z possibilita o aumento da distância entre pórticos de um galpão sem a necessidade da utilização de outros elementos estruturais. Isso se deve à sua geometria resistente, que atende de maneira mais eficaz às solicitações de cargas, em comparação ao perfil tipo U enrijecido, tradicionalmente utilizado em projetos. Além disso, esse perfil oferece diferentes métodos de fixação, abrangendo possibilidades de projeto e adequando-se melhor a cada situação.

Com a utilização das terças de perfil tipo U enrijecido para atender a maiores espaçamentos entre os pórticos, muitas vezes é necessário empregar uma quantidade maior de matéria-prima, seja para o redimensionamento ou para a adição de elementos estruturais adicionais. Dessa forma, a utilização do perfil Z pode se apresentar como uma solução vantajosa.

Portanto, o perfil Z apresenta diversas vantagens em sua utilização em casos específicos, em que pode ser utilizado pelo projetista a fim de atender os requerimentos de segurança e os requerimentos do projeto do galpão.

Porém, a obra a qual o protótipo de estudo foi desenvolvido, com dimensionamento das terças e a escolha de distanciamento entre pórticos convencionais de 5,00m, se apresentou como uma solução bastante eficaz, resultando na melhor relação peso/área dentre todas as simulações. Isso faz com que a aplicação do uso das terças em perfil de seção Z para aumentar o distanciamento entre pórticos não seja viável neste projeto.

Entretanto, a solução técnica do uso de terças de seção Z não deixa de ser atrativa para outros projetos. Dentro da área da construção de galpões, muitos projetos necessitam de distâncias entre pórticos maiores que 5,00m, por não possibilitarem a instalação de colunas nestas distâncias, sendo por necessidade de disposição de máquinas, produtos, estruturas existentes, portões, dentre outras condições. Nestes casos, para manter um espaçamento padrão de 5,00m entre as estruturas de cobertura, se faz necessário a utilização de outros elementos estruturais que agregam significativamente na quantidade de matéria prima empregada para sua construção, como vigas, apoios, mão francesas, entre outros elementos de reforço da estrutura. Podendo assim, se fazer uma solução viável para estes casos.

### **REFERÊNCIAS**

BASÁGLIA, Cilmar Donizeti. **Sobre o Comportamento Estrutural de Terças de Aço Considerando a Interação com as Telhas.** 125 f. Dissertação (Mestrado em Engenharia de Estruturas) - Universidade de São Paulo. São Carlos, 2004

Braga, Bárbara Kelly Gonçalves **Projeto estrutural de galpão metálico segundo recomendações da NBR8800** / Guaratinguetá, 2016. 83 f.

CORRÊA, Natália Morais. **Verificação da Segurança de um Galpão Industrial com Estrutura de Aço Constituída por Perfis Formados a Frio.** 101 f. Trabalho de Conclusão de Curso (Graduação de Engenharia Civil) - Universidade Federal de Uberlândia. Uberlândia, 2018.

DOBKOWSKI, Lucas Cardoso. **Dimensionamento Para Galpão Industrial em Perfis Formados a Frio de Acordo com a ABNT NBR 14762:2010** 75 f. Trabalho de Conclusão de Curso (Graduação em Engenharia Mecânica) - Universidade Tecnológica Federal do Paraná. Pato Branco, 2018.

EISENMETAL. **Guia Básico das Estruturas.** Eisenmetal, 2023. Disponível em[:](https://eisenmetal.com.br/guia-basico-das-estruturas/) [https://eisenmetal.com.br/guia-basico-das-estruturas/.](https://eisenmetal.com.br/guia-basico-das-estruturas/) Acesso em: 20 out. 2023

ENG360. **Engenharia de Estruturas: ELU e ELS.** Engenharia360, [s.d.]. Disponível em: [https://engenharia360.com/engenharia-de-estruturas-elu-e-els/.](https://engenharia360.com/engenharia-de-estruturas-elu-e-els/) Acesso em: 20 out. 2023.

FURTINI, Flávia Macedo. **Estudo de Cobertura para Grandes Vãos utilizando Perfis Tubulares.** - 2005. xviii, 204f. Área de concentração: Construção Metálica. Dissertação (Mestrado) - Universidade Federal de Ouro Preto. Escola de Minas. Departamento de Engenharia Civil. Programa de Pós Graduação em Engenharia Civil.

GÍLIO, Fernando Henrique Santana. **Terças de Aço Formadas a Frio com Continuidade nos Apoios por Meio de Luvas.** 122 f. Dissertação (Mestrado em Engenharia Civil - Estruturas) - Escola de engenharia de São Carlos da Universidade de São Paulo. São Carlos, 2016.

JUNIOR, Guilherme Dallagnol. **Otimização de Treliças Metálicas Empregadas em Galpões.** 70f. Trabalho de Diplomação (Graduação de Engenharia Civil) - Universidade Federal do Rio Grande do Sul, 2018.

LIMA, Lúrian da Silva Lima. **Resistência de Perfis "Z" Formados a Frio Sob Flexão Não-Uniforme e Colapso Distorcional.** 108f. Dissertação de Mestrado em Engenharia Civil - Universidade Federal do Rio de Janeiro, Rio de Janeiro, 2018.

LURE ENGENHARIA. **Método dos Estados Limites.** Lure Engenharia, 11 mai. 2022. Disponível em[:](https://lureengenharia.com.br/2022/05/11/metodo-dos-estados-limites/) [https://lureengenharia.com.br/2022/05/11/metodo-dos-estados-limites/.](https://lureengenharia.com.br/2022/05/11/metodo-dos-estados-limites/) Acesso em: 20 out. 2023.

PRATTI JUNIOR, Marcelo. **Análise de Dimensionamento de Perfis Metálicos.** 137 f. Trabalho de Conclusão de Curso (Graduação de Engenharia da Infraestrutura) - Universidade Federal de Santa Catarina. Joinvile, 2015.

ROZYLO, P.; DEBSKI, H. Stability and load-carrying capacity of short composite Z-profiles under eccentric compression. **Thin-Walled Structures**, v. 157, p. 107019, dez. 2020

SANTOS, Luciano Barbosa. **PFF - Estruturas de Aço em Perfis Formados a Frio Aspectos Gerais**, 2020. 45 f. Notas de aula CTEC/UFAL .

SEGUCHI, Caio Vinicius Ghil. **MÉTODO PARA O DIMENSIONAMENTO E OTIMIZAÇÃO DE TESOURAS DE CANTONEIRAS DUPLAS PARA GALPÕES DE VÃO ÚNICO.** 2017. 88 f. TCC (Graduação) - Curso de Engenharia Mecânica, Mecânica, Universidade Tecnológica Federal do Paraná, Ponta Grossa, 2017

SILVA, J. C. M.; GONÇALVES, R. M. **Análise teórica-experimental de perfis de aço formados a frio devido à instabilidade por distorção na flexão.** Cadernos de Engenharia de Estruturas, São Carlos, v. 8, n. 34, 2006.

SILVA, V. P. SILVA, E. L. **Dimensionamento de perfis formados a frio conforme NBR 14762 e NBR 6355**. Instituto Brasileiro de Siderurgia, Centro Brasileiro da Construção em Aço, Rio de Janeiro: IBS/CBCA, 2008.

VARGAS, Guilherme Dallagnol. **Otimização de Treliças Metálicas Empregadas em Galpões**. 70f. Trabalho de Diplomação (Graduação de Engenharia Civil) - Universidade Federal do Rio Grande do Sul, Porto Alegre, 2018.

VIANA, Dandara. **Estados Limites ELU e ELS: aprenda a diferença!** Guia da Engenharia, 5 jan. 2018. Disponível em: [https://www.guiadaengenharia.com/estados-limites/.](https://www.guiadaengenharia.com/estados-limites/) Acesso em: 20 out. 2023.